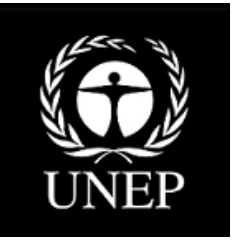

# Методология определения и количественной оценки поступлений ртути в окружающую среду

**Руководство для уровня 1 инвентаризации**

**Версия 1.2** апрель 2013 года

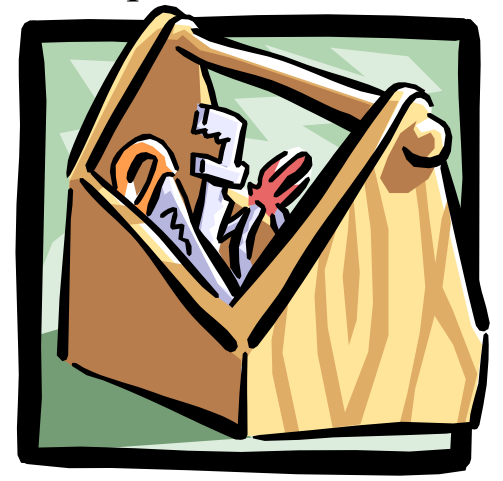

# Методология определения и количественной оценки поступлений ртути в окружающую среду

**Руководство для уровня 1 инвентаризации**

**Версия 1.2** апрель 2013 года

### *Авторское право* © Программа ООН по охране окружающей среды, 2013 год

*Ссылки:* ЮНЕП, 2013 год. Методология определения и количественной оценки источников поступления ртути в окружающую среду, руководство для уровня 1 инвентаризации, версия 1.2. Подразделение ЮНЕП по химическим веществам, Женева, Швейцария

Настоящая методология для уровня 1 инвентаризации представляет собой третью версию данной публикации. В дальнейшем, при необходимости, эта версия будет доработана и откорректирована.

### *Отказ от ответственности*

Применяемые обозначения и представление материала в настоящем издании не подразумевает выражение любого мнения по какой-либо части Программы ООН по защите окружающей среды в отношении юридического статуса страны, территории, города или области, или ее официальных органов, либо в отношении определения ее рубежей или границ. Более того, высказанные мнения не обязательно представляют решение или установленную политику Программы ООН по защите окружающей среды, или ссылаются на торговые названия или коммерческие процессы, которые формируют подтверждение. Данное издание является руководящим указанием. Хотя предоставленная информация считается точной, ЮНЕП не несет ответственности за возможные неточности или упущения, а также последствия, возникающие вследствие этого. Ни ЮНЕП, ни какое-либо физическое лицо, участвующее в подготовке настоящего издания, не несет ответственности за повреждение, потерю, ущерб или вред любого рода, причиненные лицами, действующими, исходя из их понимания информации, содержащейся в настоящем издании.

### *Воспроизведение*

Данная публикация может воспроизводиться полностью или частично или в любой форме для образовательных или некоммерческих целей без специального разрешения владельца авторского права, при условии указания источника. Материал из данного отчета можно свободно цитировать и перепечатывать. ЮНЕП будет признательна за получение копии любой публикации, которая использует данный отчет в качестве источника. Не допускается использование этой публикации для перепродажи или для любой другой коммерческой цели без предварительного письменного разрешения со стороны Программы ООН по защите окружающей среды.

### *Финансирование*

Деятельность по разработке руководящих указаний по уровню 1 инвентаризации и табличных вычислений финансируется правительством Дании, и пересматривается при финансовой поддержке Совета Министров Северных стран.

Методология инвентаризации поступлений ртути в окружающую среду – Руководство 1.2 по уровню 1 инвентаризации – программа «ЮНЕП - химические вещества»

### *Выполнено*

Отдел ЮНЕП по вопросам технологии, промышленности и экономики, Международный экологический дом, Подразделение по химическим веществам 1 11-13, Chemin des Anémones CH -1219 Châtelaine, Geneva Швейцария Тел.: +41 (0) 22 917 12 34 Факс: +41 (0) 22 797 34 60 Email: metals.chemicals@unep.org Веб-сайт: http://unep.org/hazardoussubstances/

Методологию можно найти на веб-сайте подразделения ЮНЕП по химическим веществам:

http://www.unep.org/hazardoussubstances/Mercury/MercuryPublications/GuidanceTraini ngMaterialToolkits/MercuryToolkit/tabid/4566/language/en-US/Default.aspx

### *Список благодарностей от авторов*

Методология для ЮНЕП разработана COWI A/S, Дания, и пересмотрен при содействии секретариата AMAP, Норвегия, IVL, Швеция, а также Совета по кустарному производству золота.

# Содержание

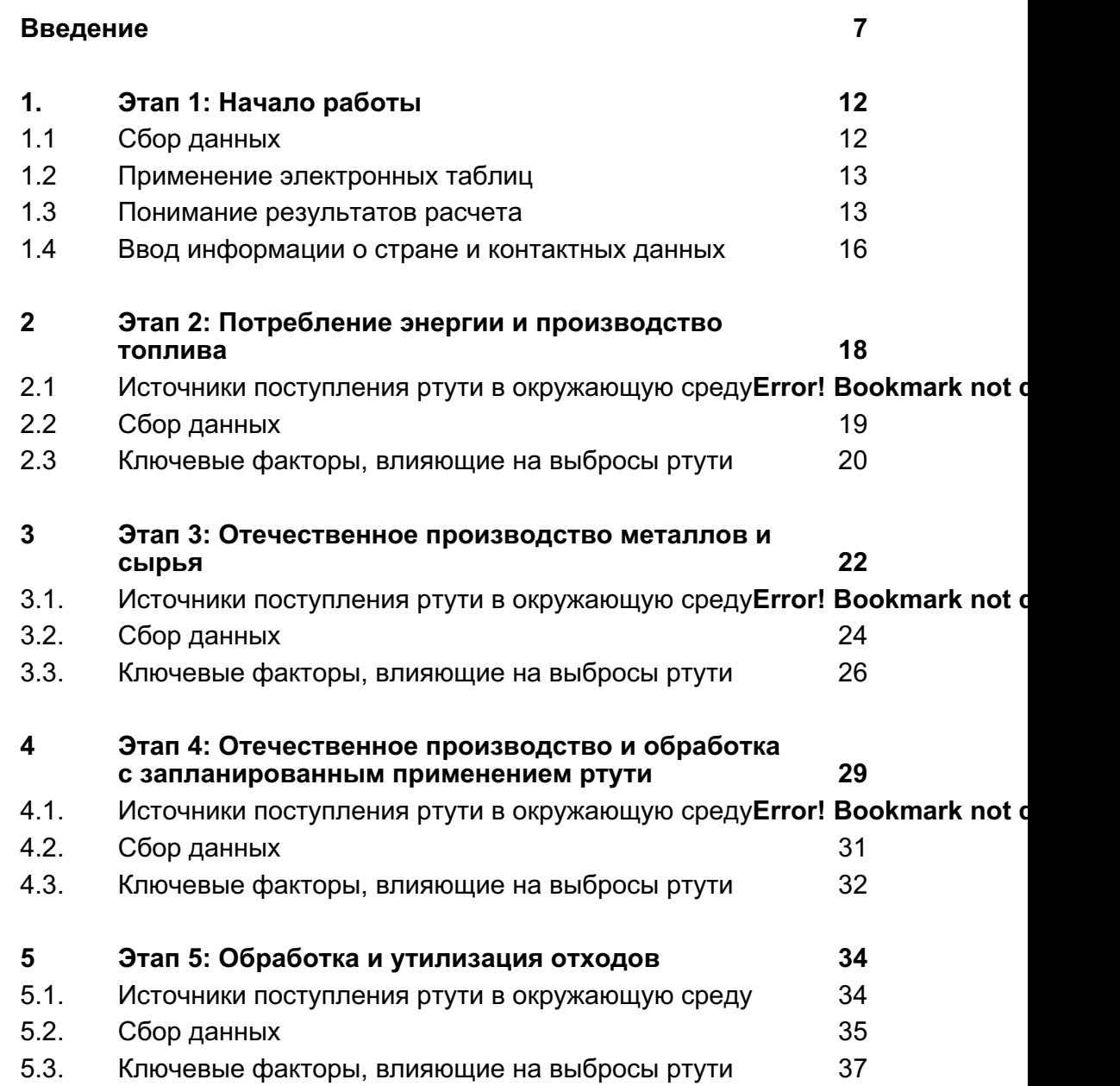

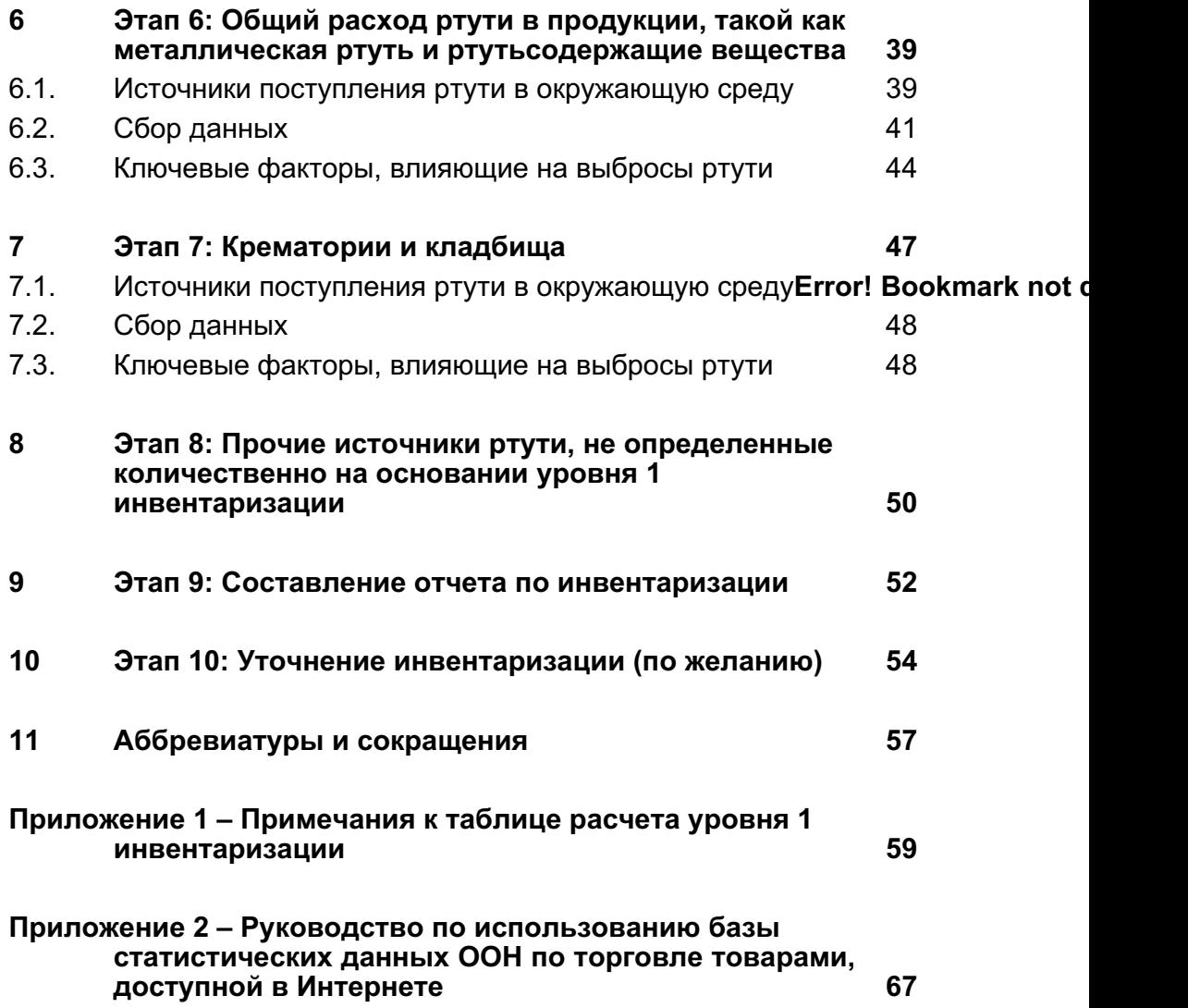

6

# **Введение**

Предлагаем вашему вниманию методологию определения и количественной оценки поступлений ртути в окружающую среду – уровень 1 инвентаризации. Данная методология состоит из 6 отдельных документов:

- Руководство для уровня 1 инвентаризации;
- Электронные таблицы для расчета оценок факторов входа и поступлений ртути по уровню 1 инвентаризации;
- Два шаблона писем по сбору данных;
- Шаблон отчета по инвентаризации; а также
- Справочный отчет методологии.

В справочном отчете методологии приведены дополнительные указания по составлению инвентаризации, и дано описание основных принципов инвентаризации, а также более подробно представлены категории источников ртути. Также в документе описан уровень 2 инвентаризации с указаниями по выполнению более детальных и потенциально более точных в техническом отношении способов инвентаризации ртути.

Настоящее руководство используется в тесной связи с электронными таблицами уровня 1 инвентаризации методологии для расчета оценки факторов входов и поступлений ртути<sup>1</sup>. Данное руководство и электронные таблицы для расчета поэтапно проведут вас через процесс составления инвентаризации ртути на уровне 1 инвентаризации. Проект уровня 1 инвентаризации упрощает организацию и расчет первой национальной инвентаризации выбросов ртути. Тем не менее, мы подтверждаем, что составление инвентаризации выбросов ртути, как правило, является сложным процессом, особенно получение необходимых видов информации для вашей страны. Мы приложили все усилия, чтобы собрать и переработать необходимую основную информацию для прокладки пути с целью сохранения источника и эффективного составления инвентаризации ртути.

Руководство уровня 1 инвентаризации и электронная таблица для расчета организованы в соответствии со следующими этапами:

Этап 1: Начало работы;

Этап 2: Потребление энергии и производство топлива;

Этап 3: Отечественное производство металлов и сырья;

Этап 4: Отечественное производство и обработка с запланированным применением ртути;

Этап 5: Обработка и утилизация отходов;

Этап 6: Общий расход ртути в продукции, такой как металлическая ртуть и ртутьсодержащие вещества;

Этап 7: Крематории и кладбища;

Этап 8: Прочие источники ртути, не определяемые количественно на основании уровня 1 инвентаризации;

Этап 9: Составление отчета по инвентаризации и

Этап 10: Уточнение инвентаризации (по желанию).

 $1$  Все документы, входящие в состав методологии по ртути ЮНЕП, можно найти на вебсайте ЮНЕП:

http://www.unep.org/hazardoussubstances/Mercury/MercuryPublications/GuidanceTrainingMateri alToolkits/MercuryToolkit/tabid/4566/language/en-US/Default.aspx

На этапах 2–7 предоставляется краткое описание учтенных категорий источников ртути, необходимых видов информации и способов поиска такой информации, а также основных факторов с указанием вашего решения, будете ли вы разъяснять свою инвентаризацию в дальнейшем для данной категории или нет. На этапе 8 перечислены категории источников, которые не определяются количественно с помощью уровня 1 инвентаризации. На этапах 1, 9 и 10 даны общие указания по выполнению инвентаризации и составлению по ней отчета.

### **Общая информация**

В 2003 году Совет управляющих ЮНЕП заключил, что существует неоспоримое доказательство неблагоприятного воздействия ртути на глобальном уровне и свидетельство необходимости проведения по всему миру соответствующих мероприятий в целях защиты здоровья и окружающей среды от воздействия ртути и ее соединений. Совет управляющих принял решение о том, что мероприятия на национальном, региональном и мировом уровнях должны быть внедрены как можно раньше и настоятельно просит все страны поставить для себя цели, и предпринять действия, в зависимости от ситуации, чтобы определить группы риска и снизить выбросы, производимые человеком.

В ответ на запрос Совета управляющих, ЮНЕП определила программу по ртути, чтобы стимулировать все страны определить для себя цели и предпринять действия, в зависимости от ситуации, чтобы выявить группы населения, подвергающиеся воздействию, свести к минимуму внешние воздействия посредством программ работы с населением, а также снизить антропогенные выбросы ртути. Важная часть Программы ЮНЕП по ртути заключается в том, чтобы разработать учебные материалы, руководящие документы и методологии по соответствующим темам, которые могут быть использованы правительствами и другими в их попытках произвести оценку и привести в соответствие показатели загрязнения ртутью.

Требуется определенный уровень знаний, чтобы оценить риски, связанные с выбросами ртути, а также, предпринять соответствующие действия с целью снижения потенциальных рисков. Настоящая «Методология определения и количественной оценки поступлений ртути в окружающую среду» (Методология) помогает получить часть необходимых знаний путем составления инвентаризации ртути, в которой определяются источники поступления ртути в окружающую среду в странах, и выполняется количественный подсчет поступлений в окружающую среду в этих странах.

Пилотная версия проекта данной методологии опубликована ЮНЕП в ноябре 2005 года, предоставляя начальную версию документа, который в настоящее время в настоящем руководстве называется уровнем 2 инвентаризации и «Справочный отчет инвентаризации». Контрольные испытания в ряде стран определили необходимость для дальнейшего упрощения методологии, таким образом, для составления уровня 1 инвентаризации.

### **Более подробное рассмотрение методологии и ртути в части загрязнений**

Более подробную информацию по обоснованию данной методологии см. в разделах 1 и 2 справочного отчета методологии. Более подробную информацию по основным принципам выбросов ртути см. в разделе 3 справочного отчета методологии. Два других отчета опубликованы Отделом ЮНЕП по химическим

веществам, Глобальная оценка ртути<sup>2</sup> и Глобальная оценка ртути 2013 года: Источники, выделения, выбросы и перенос веществ в окружающей среде  $3$ обеспечивает более глубокое понимание загрязнения среды ртутными соединениями, его неблагоприятных воздействий, глобальных оценок поступлений и его глобальную значимость. Они полезны для понимания ваших национальных оценок поступлений ртути в окружающую среду в глобальной перспективе.

### **Пересмотренная методология**

В данной методологии предложены два уровня составления инвентаризации, упрощенная и стандартизированная методика, именуемая уровень 1 инвентаризации, а также более подробный уровень 2 инвентаризации. В данном руководстве описан поэтапный порядок уровня 1 инвентаризации. А также указаны ограничения методики уровня 1 инвентаризации, а также приведены рекомендации для ситуаций, в которых вам могут понадобиться разъяснения инвентаризации на уровне 2. И наконец, в настоящем руководстве предусмотрены рекомендации для составления отчета по инвентаризации. Помимо предоставления основной информации, в справочном отчете методологии описан уровень 2 инвентаризации.

Прежние пользователи методологии признали уровень 2 инвентаризации оригинальной методикой пилотной версии проекта методологии, опубликованного в ноябре 2005 года. В составе текущего изменения методология претерпела некоторые изменения. Самое главное заключается в том, что факторы входа и распределения на выходе по умолчанию, были разработаны для большинства категорий источников поступления ртути, по сравнению с предыдущими, тем самым упрощая использование данной методологии.

Электронные таблицы расчета в формате MS Excel обновлены для уровня 1 инвентаризации в составе последнего изменения, включая откорректированные факторы по умолчанию для некоторых источников, усовершенствованные принципы оценки для выбранных потребительских товаров, а также усовершенствованный расчет для большего удобства использования.

Электронные таблицы расчета в формате MS Excel для уровня 2 инвентаризации пересмотрены с новыми показателями входа по умолчанию для некоторых категорий источников, на основании новых знаний об имеющихся источниках поступления ртути в окружающую среду.

### **Принцип баланса масс, факторы входа и выхода**

Расчет поступлений ртути, используемый в настоящей методологии, основан на принципе баланса масс: Вся ртуть, поступающая в систему (например, промышленный сектор) с материалами и топливом, будет снова появляться, либо в качестве поступлений в окружающую среду, либо некоторого вида потока продукта. Другими словами: «Сумма факторов входа = сумме факторов выхода».

3

 $\overline{2}$ 

http://www.unep.org/hazardoussubstances/Mercury/Informationmaterials/ReportsandPublications/ tabid/3593/Default.aspx

http://www.unep.org/hazardoussubstances/Mercury/Informationmaterials/ReportsandPublications/ tabid/3593/Default.aspx

Факторы входа: Таким образом, мы выполняем количественный подсчет факторов входа из количества ртутьсодержащего материала, подаваемого в систему (именуется «показатель экономической активности»<sup>4</sup>) и основные данные по концентрации ртути в сырьевом материале (именуется «фактор входа»).

Факторы выхода: Выходы ртути из системы рассчитываются путем распространения этого количества ртути на основании соответствующих путей распространения ртути, исходя из имеющихся данных о том, какие пути поступления (или «факторы выхода»), в основном, распределяются в данном секторе. Для расчета такого распределения мы используем общие «факторы распределения на выходе».

На уровне 1 инвентаризации эти расчеты являются автоматическими и основаны на факторах входа по умолчанию и факторах распределения на выходе по умолчанию, которые уже введены в электронную таблицу расчета. Итак, все, что нужно сделать, - ввести количество материала, используемого или произведенного в каждом секторе, как это подробно описано на отдельных этапах настоящего руководства.

Обобщенная формула, используемая в данном расчете, имеет вид:

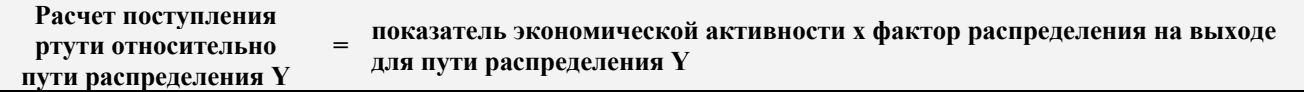

На данном этапе не обязательно понимать вышеуказанные принципы полностью. Тем не менее, если вы хотите лучше понять принципы расчета инвентаризации, изучите разделы 3.1 и 4.1.1 из справочного отчета методологии, где приведено несколько примеров расчетов.

Основания для всех факторов входа и факторов распределения на выходе по умолчанию также подробно описаны в справочном отчете методологии, в разделе 5. В приложении 1 к настоящему руководству дана основная информация о том, какие факторы по умолчанию внедрены в уровень 1 инвентаризации.

### Упрощения (симплификации) и ограничения в расчете уровня 1 инвентаризации

Концентрация ртути в используемых видах сырья, топлива или продуктов различается в зависимости от их типа и происхождения, а также она естественно влияет на количество выбрасываемой ртути. Конфигурации производственной организации и оборудования для снижения степени загрязнения также могут оказывать влияние на распределение поступлений ртути среди путей распределения поступлений на выходе (воздух, вода, земля, отходы и т. п.). Эти факторы объединяются в одно целое в данной методологии. Симплификация и стандартизация составления инвентаризации является первоочередной задачей на уровне 1 инвентаризации методологии. Уровень 1 инвентаризации нацелен на содействие развивающимся странам и странам с экономикой переходного типа, поэтому факторы по умолчанию должны быть отражены в сценариях факторов входа и поступлений в окружающую среду, преобладающих в этих странах. На

<sup>4</sup> Для некоторых категорий источников применяются другие виды показателей

экономической активности; см. конкретные рекомендации в этапах, представленных в данном руководстве.

уровне 1 инвентаризации в электронной таблице методологии используются средние факторы входа и поступления в окружающую среду (в данном документе именуются факторами распределения на выходе) для расчета факторов входа и поступления ртути, а также представлены результаты в виде «стандартных оценок» без интервалов неопределенности<sup>5</sup> Эти расчетные «стандартные оценки» представляют собой упрощенные результаты факторов входа и поступления в окружающую среду, а также могут, как таковые, быть больше или меньше реальных факторов входа и выхода в вашей стране. Такие упрощенные результаты нацелены на обеспечение применимого первого понимания ситуации в вашей стране на основании факторов входа и поступлений в окружающую среду. Как правило, это может быть полезным для получения уточненных показателей инвентаризации на поздних этапах, поскольку работа с национальным регулированием поступлений ртути в окружающую среду продолжается.

В особенности это рекомендуется для разработки более подробных и уточненных инвентаризаций для намеченных секторов или видов деятельности до запуска любого дальнейшего достижения методик регулирования или управления этими секторами или видами деятельности, предпочтительно в сотрудничестве с соответствующими заинтересованными сторонами.

Для пользователей, которые хотят отразить усовершенствования регулирования поступления ртути в окружающую среду в своей инвентаризации, которые не отражены на уровне 1 инвентаризации, в справочном отчете методологии представлено более подробное описание категорий источников, а расчеты оценки поступлений могут быть более детально выполнены в электронной таблице уровня 2 инвентаризации.

Следует отметить, что для некоторых категорий источников ртути, было недостаточно имеющихся для получения факторов по умолчанию данных, следовательно, некоторые факторы по умолчанию связаны с субстанциальной неточностью. В некоторых случаях, где отсутствовали детальные балансы масс, факторы распределения на выходе по умолчанию были получены предварительно на основании экспертной оценки. В этих случаях факторы распределения на выходе по умолчанию считаются «значениями сигналов», которые указывают вероятное распределение поступлений ртути в окружающую среду. Как упомянуто, имеющиеся исходные данные для факторов по умолчанию можно найти в справочном отчете методологии.

Каждый раздел категории источника («Этап») в данном руководстве описывает ограничения уровня 1 инвентаризации и перечисляет основные факторы, которые могут повлиять на фактические факторы входа и поступления в окружающую среду, включая случаи наиболее усовершенствованных в техническом отношении конфигураций источников, а также случаи с особо неопределенными факторами по умолчанию, в том числе «значения сигналов».

В таких случаях рекомендуется, чтобы пользователи рассчитывали факторы входа и поступления ртути с помощью методик уровня 2 инвентаризации, а также конкретных данных источника. Руководство по учету оценок уровня 2 инвентаризации в вашей инвентаризации вводится в раздел 10 «Уточнение инвентаризации».

 $5$  В справочном отчете методологии предусмотрена дополнительная документация для факторов по умолчанию, используемых при расчете факторов входа и выбросов ртути.

#### $\mathbf 1$ Этап 1: Начало работы

Ланное руководство используется в тесной параллели с электронными таблицами методологии. Вы просто читаете раздел 1 (данный раздел) и открываете страницу этапа 1 таблицы, вносите необходимую информацию, используя рекомендации данного руководства. На уровне 1 инвентаризации открываются только ячейки, выделенные белым цветом для ввода данных в таблицу. Цветные ячейки содержат сложные формулы, без которых расчеты не будут работать, и, следовательно, они защищены, и в них невозможно внести изменения на уровне 1 инвентаризации<sup>6</sup>. После выполнения обзора вашей работы на этапе 1, просто перейдите к этапу 2 руководства и таблице, чтобы приступить к инвентаризации.

#### $1.1$ Сбор данных

Сбор данных может занять время и, если от владельца требуется конкретная информация, на это может понадобиться время до того, как будут получены ответы. Следовательно, для всех этапов инвентаризации рекомендуется начинать сбор данных заранее, а не ждать данных для одного этапа до перехода к следующему этапу инвентаризации. Также предусматривается согласование сбора данных в случаях, когда некоторые типы данных запрашиваются из тех же источников информации (таких как, например, Государственное статистическое управление или подобные). Тем не менее, поэтапная процедура упрощает сохранение обзора необходимых данных, и данные можно внести в таблицу, как только они станут доступными, что также в любое время обеспечивает обзор текущего состояния работы по инвентаризации.

Мы рекомендуем во время сбора данных сохранять примечания, содержащие ваши контакты и сопутствующую информацию для дальнейшего использования в работе и ваших отчетах. Описание ваших источников информации, а данные, представленные в них, должны входить в состав вашего отчета. Рекомендации по составлению отчета также см. в разделе 9.

Поскольку инвентаризация должна быть нацелена на описание ситуации по поступлениям ртути в окружающую среду в (или ориентировочно) указанном году, постарайтесь получить данные за один и тот же год из разных источников информации. Если некоторые типы данных за этот год отсутствуют, можно использовать данные ближайших лет или средние значения за несколько ближайших лет, если они лучше описывают ситуацию. Обратите внимание, что в вашем инвентаризационном отчете необходимо указать год(ы) по всем используемым данным.

### Единицы данных - это важно

Очень важно вводить данные вашей экономической деятельности (производство, потребление или использование, как это указано в электронной таблице) с точными единицами измерений, указанными в соответствующих ячейках таблицы для каждой подкатегории источника ртути. В противном случае электронная таблица будет выдавать некорректные результаты.

 $6$  В том случае, если продвинутым пользователям программы MS Excel потребуется внести исправления, защищенные ячейки могут быть открыты при введении пароля «пароль», запрашиваемого в диалоговом окне Windows.

В руководстве даны некоторые рекомендации по преобразованию единиц измерений для некоторых подкатегорий источников ртути. Для некоторых категорий источников ртути включены простые средства преобразования в виде отдельного листа в файле таблицы расчета уровня 1 инвентаризации. В некоторых случаях в справочном отчете методологии в описании соответствующей подкатегории источника, см. раздел 5 также даны рекомендации.

В противном случае способ преобразования данных следует искать в Интернете или обратиться за помощью к соответствующим консультантам из университетов, агентств или подобных учреждений.

#### $1.2$ Применение электронных таблиц

Применение электронных таблиц расчета методологии требует основного опыта работы с использованием электронных таблиц программы MS Excel. На уровне 1 инвентаризации алгоритм работы, тем не менее, относительно прост, поэтому, не ограничивайтесь применением программы Excel, внимательно выполните проверку электронных таблиц. Программа MS Excel (MS Office 2003 или новее) должна быть установлена на компьютере до того, как потребуется открыть файл электронной таблицы. В качестве инструкций по использованию MS Excel обратитесь к функциям помощи (Help) программы или другим руководствам для пользователя.

В электронных таблицах будут использоваться десятичные точки или десятичные запятые в соответствии с настройками вашего компьютера (выбора страны). В данном руководстве и справочном отчете методологии используется десятичная точка. Выберите разделитель десятичной части в своем инвентаризационном отчете, проверьте совместимость между таблицами с текстом и данными, исходя из данного аспекта.

Мы рекомендуем периодически сохранять файл электронной таблицы с инвентаризацией в течение всего рабочего дня, чтобы сохранить новые изменения и дополнения.

Как упомянуто выше, электронная таблица не будет корректно работать, если вводятся данные в единицах измерения, которые отличаются от тех, которые заданы в соответствующей ячейке таблицы по каждой подкатегории источника ртути.

#### $1.3$ Понимание результатов расчета

Попробуйте открыть таблицу расчета уровня 1 инвентаризации, а также откройте страницу с названием «Этап 2 - Энергия», нажав мышкой на вкладку страницы с данным заголовком в нижней части окна экрана. Прежде всего, вы увидите страницу, как показано на рис. 1.

После того, как вы ввели «Да», чтобы показать, что рассматриваемая категория источника присутствует в вашей стране, а также ввода исходного значения, например, годового потребления/использования дизельного топлива, газойля и т.п., таблица автоматически рассчитает результаты по видам, указанным на странице электронной таблицы. Помните, данные можно вводить только в ячейки белого пвета.

Пока вы не ввели «Да, Нет или ?» в столбец под названием «Присутствие источника? Да/Нет/?», столбцы с результатами, например, «**Присутствует?**», напоминают вам о том, что необходимо ввести значение о присутствии источника в стране. Как только введено значение «Y» - «Да» и цифровое значение в столбец «Годовое потребление/производство», в столбце результатов появляются итоговые данные. Как можно было заметить на рис. 1, мы уже ввели «Y» и фиктивное значение годового расхода дизельного топлива (и т. п.), получив фиктивные результаты поступлений ртути, указанные справа. Также показано, что при вводе «N» - «Нет» получается результат «-», обозначающий, что источник ртути отсутствует. Ввод «?» дает «?» в ячейке с результатами, указывая, что данная информация еще не установлена.

|                              |              |               |                       | Расчетный     |                                                                               |                          |               |               |               |               |                |
|------------------------------|--------------|---------------|-----------------------|---------------|-------------------------------------------------------------------------------|--------------------------|---------------|---------------|---------------|---------------|----------------|
|                              | Присутствие  |               |                       | вход На, кг   |                                                                               |                          |               |               |               |               |                |
| Категория источника          | источника?   |               |                       | На/год        | Расчетные поступления ртути в окружающую среду, стандартные оценки, кг Нд/год |                          |               |               |               |               |                |
|                              |              |               |                       |               |                                                                               |                          |               |               |               | Сектор        |                |
|                              |              |               |                       |               |                                                                               |                          |               |               |               | специальной   |                |
|                              |              | Годовой объем |                       |               |                                                                               |                          |               |               |               | обработки/    |                |
|                              | Y/N/?        | потребления/  |                       | Стандартная   |                                                                               |                          |               | Примеси в     | Обычные       | утилизации    | Кат.           |
| Потребление энергии          | (Да/Нет?)    | производства  | Единицы               | оценка        | Воздух                                                                        | Вода                     | Земля         | продукции     | ОТХОДЫ        | ОТХОДОВ       | N <sub>2</sub> |
| Сжигание угля на крупных     |              |               | Сожженный             |               |                                                                               |                          |               |               |               |               |                |
| электростанциях              |              |               | уголь, т/год          | Присутствует? | Присутствует?                                                                 | Присутствует?            | Присутствует? | Присутствует? | Присутствует? | Присутствует? | 5.1.1          |
| Прочие способы применения    |              |               | <b>Использованный</b> |               |                                                                               |                          |               |               |               |               |                |
| угля                         |              |               | уголь, т/год          | Присутствует? | Присутствует?                                                                 | Присутствует?            | Присутствует? | Присутствует? | Присутствует? | Присутствует? | 5.1.2          |
| Сжигание/использование       |              |               | Сожженные             |               |                                                                               |                          |               |               |               |               |                |
| нефтяного кокса и тяжелого   |              |               | нефтепродукты,        |               |                                                                               |                          |               |               |               |               |                |
| топлива                      |              |               | т/год                 | Присутствует? | Присутствует?                                                                 | Присутствует?            | Присутствует? | Присутствует? | Присутствует? | Присутствует? | 5.1.3          |
| Сжигание/использование       |              |               | Сожженные             |               |                                                                               |                          |               |               |               |               |                |
| дизельного топлива, бензина, |              |               | нефтепродукты,        |               |                                                                               |                          |               |               |               |               |                |
| нефти, керосина              | $\checkmark$ | 10.000.000    | т/год                 | 55            | 55,0                                                                          | 0,0                      | 0,0           | 0,0           | 0,0           | 0,0           | 5.1.3          |
| Электростанции, работающие   |              |               | Сожженная             |               |                                                                               |                          |               |               |               |               |                |
| на биомассе и производство   |              |               | биомасса, т/год       |               |                                                                               |                          |               |               |               |               |                |
| тепла                        |              |               | (сухой вес)           | Присутствует? | Присутствует?                                                                 | Присутствует?            | Присутствует? | Присутствует? | Присутствует? | Присутствует? | 5.1.6          |
|                              |              |               | Сожженный             |               |                                                                               |                          |               |               |               |               |                |
|                              |              |               | древесный             |               |                                                                               |                          |               |               |               |               |                |
| Сжигание древесного угля     |              |               | уголь, т/год          | Присутствует? | Присутствует?                                                                 | Присутствует?            | Присутствует? | Присутствует? | Присутствует? | Присутствует? | 5.1.6          |
|                              |              |               |                       |               |                                                                               |                          |               |               |               |               |                |
| Производство топлива         |              |               |                       |               |                                                                               |                          |               |               |               |               |                |
|                              |              |               | Произведенная         |               |                                                                               |                          |               |               |               |               |                |
|                              |              |               | сырая нефть,          |               |                                                                               |                          |               |               |               |               |                |
| Добыча нефти                 | N            |               | т/год                 |               |                                                                               | $\overline{\phantom{a}}$ |               |               |               |               | 5.1.3          |
|                              |              |               | Переработанная        |               |                                                                               |                          |               |               |               |               |                |
| Нефтепереработка             | C            |               | нефть, т/год          | $\mathcal{P}$ | $\mathcal{D}$                                                                 | $\Omega$                 | $\mathcal{D}$ | $\mathcal{P}$ | $\mathcal{P}$ | $\Omega$      | 5.1.3          |
| Добыча и обработка           |              |               |                       |               |                                                                               |                          |               |               |               |               |                |
| природного газа.             |              |               | газ, Нм3/год          | Присутствует? | Присутствует?                                                                 | Присутствует?            | Присутствует? | Присутствует? | Присутствует? | Присутствует? | 5.1.4          |
|                              |              |               |                       |               |                                                                               |                          |               |               |               |               |                |

*Рис. 1-1 Пример страницы электронной таблицы инвентаризации (Этап 2 – Энергия)*

Для лучшего понимания в таблице ниже описаны виды результатов для различных факторов поступления ртути и выхода. То же самое описание указано в шаблоне инвентаризационного отчета, чтобы сэкономить ваше время, предоставив это описание читателям.

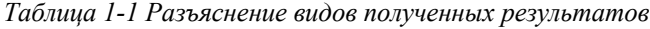

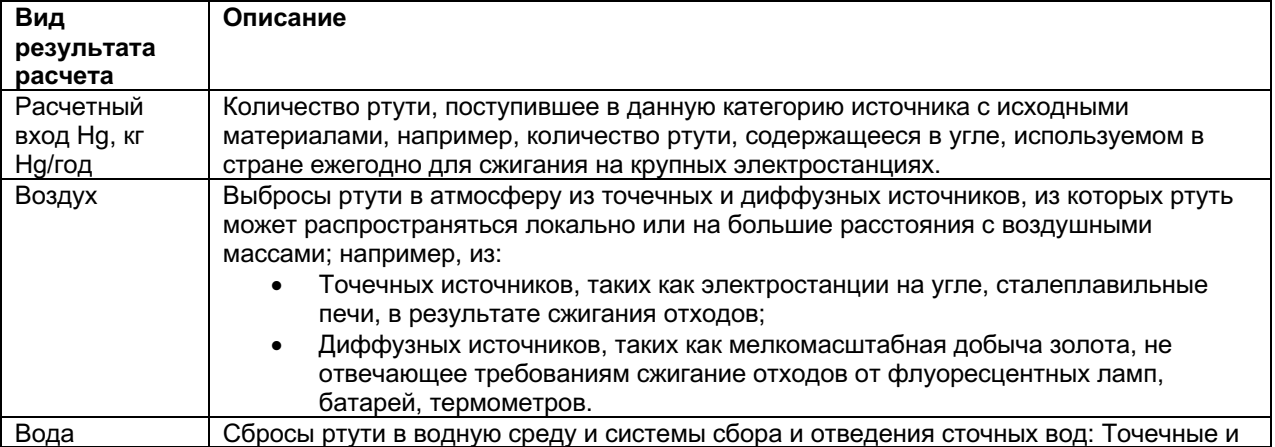

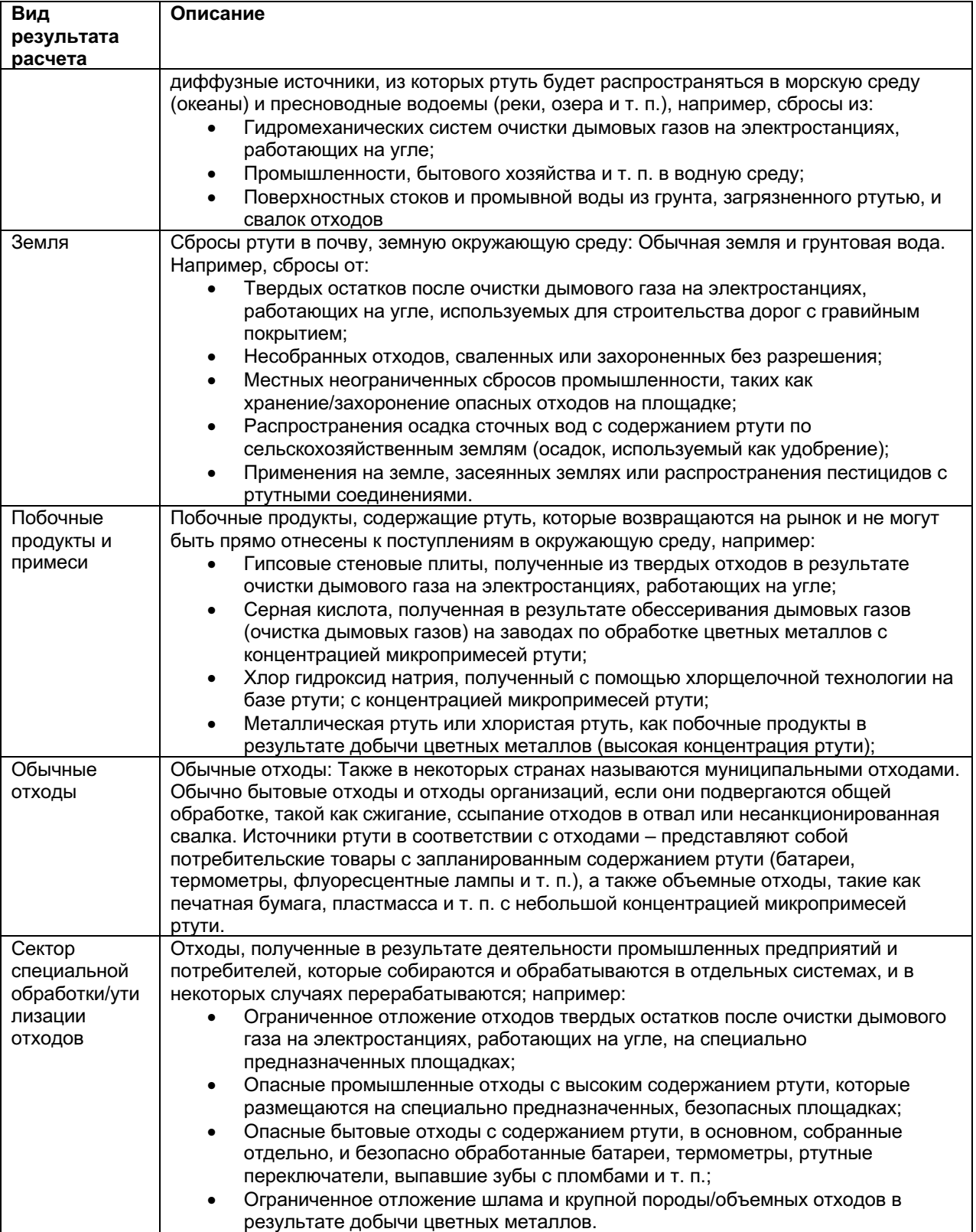

«Кат. №» (номер категории) показывает номер раздела в справочном отчете методологии, где содержится более подробная информация о подкатегории источника.

#### $1.4$ Ввод информации о стране и контактных данных

Откройте страницу электронной таблицы с названием «Этап 1 - Информация о стране», нажав мышкой на вкладку страницы с данным заголовком в нижней части окна экрана.

Первые данные, которые вам необходимо ввести в этап 1 порядка выполнения уровня 1 инвентаризации - это общие описательные данные, перечисленные в таблице 1-2 для вашей страны, а также категории контактных данных лиц, ответственных за выполнение инвентаризации для вашей организации(ий).

Таблица 1-2 Сбор данных

| Необходимые                    | Возможные источники данных и замечания                       |  |  |  |  |
|--------------------------------|--------------------------------------------------------------|--|--|--|--|
| типы данных                    |                                                              |  |  |  |  |
| Общие данные о                 | Этот показатель необходим для некоторых расчетов для         |  |  |  |  |
| населении                      | выполнения задачи. Для большинства стран последние на        |  |  |  |  |
| Население                      | момент расчета данные о населении можно найти путем          |  |  |  |  |
| Год и ссылка на                | простого выбора вашей страны из ниспадающего списка          |  |  |  |  |
| данные о                       | (см. ниже). В других случаях эти данные можно                |  |  |  |  |
| населении                      | использовать для большинства (или всех) стран и              |  |  |  |  |
|                                | территорий в некоторых международных статистических          |  |  |  |  |
|                                | данных, доступных в Интернете, например, на главной          |  |  |  |  |
|                                | странице Отдела статистики ООН:                              |  |  |  |  |
|                                | http://unstats.un.org/unsd/demographic/products/dyb/dyb2.htm |  |  |  |  |
| ВВП (Внутренний                | Внутренний валовой продукт (ВВП); показатель общей           |  |  |  |  |
| валовой продукт)               | национальной экономической деятельности, как правило,        |  |  |  |  |
| Год и ссылка на                | можно найти в национальных статистических данных.            |  |  |  |  |
| данные ВВП                     | В других случаях эти данные доступны для большинства         |  |  |  |  |
|                                | (или всех) стран в некоторых международных                   |  |  |  |  |
|                                | статистических данных, доступных в сети Интернет,            |  |  |  |  |
|                                | например, на главной странице Отдела статистики ООН:         |  |  |  |  |
|                                | http://unstats.un.org/unsd/economic_main.htm                 |  |  |  |  |
| Основные                       | Обратитесь к национальным ключевым данным по стране,         |  |  |  |  |
| экономические                  | либо национальным источникам или международным               |  |  |  |  |
| секторы страны                 | статистическим данным, доступным на сайте в Интернете.       |  |  |  |  |
| (перечислите)                  |                                                              |  |  |  |  |
| Контактное лицо,               | Внесите соответствующие контактные данные.                   |  |  |  |  |
| ответственное за               |                                                              |  |  |  |  |
| данную                         |                                                              |  |  |  |  |
| инвентаризацию                 |                                                              |  |  |  |  |
| Полное название                |                                                              |  |  |  |  |
| организации<br>Контактное лицо |                                                              |  |  |  |  |
|                                |                                                              |  |  |  |  |
| Адрес электронной              |                                                              |  |  |  |  |
| ПОЧТЫ                          |                                                              |  |  |  |  |
| Телефонный                     |                                                              |  |  |  |  |
| номер                          |                                                              |  |  |  |  |
| Номер факса                    |                                                              |  |  |  |  |
| Веб-сайт                       |                                                              |  |  |  |  |
| организации                    |                                                              |  |  |  |  |

Количественные оценки факторов входа и поступлений ртути для некоторых видов продуктов, по причине сложности, рассчитываются на основании численности населения и интенсивности электрификации в рассматриваемой стране. Что касается амальгамы для зубных пломб, расчет выполняется исходя из населения и плотности стоматологического персонала. Этот расчет основывается на надежных

источниках информации, как описано далее в разделах справочного отчета методологии с описанием соответствующих способов использования ртути.

Чтобы получить такие расчеты, вам необходимо выбрать свою страну из части страницы электронной таблицы этапа 1, показанной ниже $^7\!$ 

В случае, если вы составляете инвентаризацию по ртути для страны или территории, которая не указана в данном списке, выберите «другую страну, входящую ОЭСР» или «другую страну, не входящую в ОЭСР», соответственно, и в ячейку В4 вручную введите численность населения для территории, на которой проводится инвентаризация.

*Рис. 1-2 Выбор страны на этапе 1 электронной таблицы.*

### **ОСНОВНЫЕ ДАННЫЕ ДЛЯ РАСЧЕТА ПО УМОЛЧАНИЮ АМАЛЬГАМЫ ДЛЯ ЗУБНЫХ ПЛОМБ И НЕКОТОРЫХ КАТЕГОРИЙ ПРОДУКТОВ**

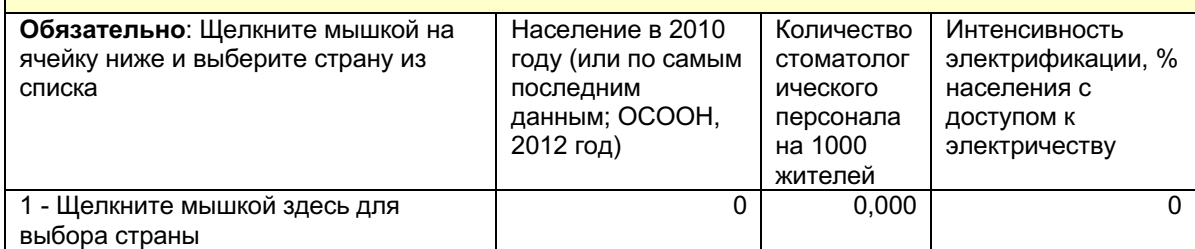

 $7$  Если вы не выберите свою страну, образцы использования ртути будут рассматриваться аналогично данным для развитых стран, из которых были взяты факторы расчета по умолчанию. Также всегда следует вводить численность населения.

# **2 Этап 2: Потребление энергии и производство топлива**

Откройте страницу электронной таблицы с названием «Этап 2 – Энергия», нажав мышкой на вкладку страницы с данным заголовком в нижней части окна экрана.

# **2.1 Источники поступления ртути в окружающую среду**

Данный этап инвентаризации охватывает использование ископаемого топлива и растительные вещества (биомассу) для производства электричества и тепла. Ископаемое топливо и биомасса обычно содержат небольшую концентрацию микропримесей ртути, и выброс этой ртути происходит при сжигании топлива. Большая часть этой ртути выбрасывается в атмосферу, а некоторая часть улавливается системами очистки дымовых газов и попадает в остатки этой системы. Концентрация ртути в топливе изменяется, в зависимости от источника топлива и вида топлива. Крупные электростанции, работающие на угле, как правило, оснащены оборудованием для снижения степени загрязнения, которое удерживает часть ртути из дымовых газов и преобразует ее в твердые или мокрые остатки. Как правило, это не является примером для других вариантов использования угля. Во время добычи, переработки и обработки топлива и природного газа, может происходить выброс некоторой части ртути, содержащейся в топливе, в окружающую среду. Из-за аномального количества угля, сжигаемого ежегодно, электростанции, работающие на угле, в целом являются единственным крупнейшим источником выбросов ртути в атмосферу.

Подкатегории источников, включенные в данный этап инвентаризации, показаны в таблице ниже, наряду с категорией со ссылкой на соответствующие разделы справочного отчета методологии, если вы хотите получить более подробную информацию о подкатегориях источников.

| Расход топлива                                                                                | Ссылка на<br>категорию |
|-----------------------------------------------------------------------------------------------|------------------------|
| Сжигание угля на крупных электростанциях (обычно с<br>тепловым эффектом котла больше 300 МВт) | 5.1.1                  |
| Прочие варианты использования угля (сумма по всем<br>прочим вариантам использования)          | 5.1.2                  |
| Сжигание/использование нефтяного кокса и тяжелого<br>топлива                                  | 5.1.3                  |
| Сжигание/использование дизельного топлива, бензина,<br>нефти, керосина                        | 5.1.3                  |
| Сжигание/использование природного газа                                                        | 5.1.4                  |
| Электростанции, работающие на биомассе и производство<br>тепла (древесина и т. п.)            | 5.1.6                  |
| Сжигание древесного угля                                                                      | 5.1.6                  |
| Производство топлива                                                                          |                        |
| Добыча нефти                                                                                  | 5.1.3                  |
| Нефтепереработка                                                                              | 5.1.3                  |
| Добыча и обработка природного газа                                                            | 5.1.4                  |

*Таблица 2-1 Рассматриваемые подкатегории источников со ссылкой на разделы справочного отчета методологии.*

### Присутствуют ли данные типы источников в вашей стране?

Начните инвентаризацию для этих типов источников с помошью предварительного исследования, чтобы выяснить, присутствуют ли эти типы источников в вашей стране. Начните со своих основных знаний и знаний ваших коллег, а также при необходимости обратитесь в соответствующие министерства, агентства и к консультантам в вашей стране. Это также поможет вам установить необходимые контакты для дальнейшей работы по инвентаризации. Опросите всех, известны ли им другие контактные лица, которые могут иметь отношение к вашей инвентаризации по данным секторам.

Внесите полученную информацию в электронную таблицу инвентаризации, указав «Да» в столбце В для типов источников, присутствующих в вашей стране, «Нет» для типов источников, которые, согласно вашему подтверждению, отсутствуют в вашей стране, и «?» для типов источников, по которым у вас нет показателей их присутствия или отсутствия. Без сомнения вводите сначала промежуточные показания, а позднее, после получения более подробной информации, откорректируйте их. Мы рекомендуем продолжать поиск данных о любых типах источников, по которым у вас нет уверенности, присутствуют ли они вашей стране, пока вы не подтвердите их присутствие или отсутствие. Типы источников с пустыми ячейками в этом столбце будут показаны в сводных электронных таблинах.

#### $2.2$ Сбор данных

Категории данных, которые необходимы для оценки факторов входа и поступления ртути, и указания о том, где искать эту информацию, приведены в таблице ниже.

| Подкатегория источника                                                                                                    | Типы исходных                                                                                                    | Возможные источники данных                                                                                                    |
|----------------------------------------------------------------------------------------------------|----------------------------------------------------------------------------------------------------|----------------------------------------------------------------------------------------------------|
|                                                                                                    | данных и единицы<br>измерения                                                                                                    |                                                                                                    |
| Потребление энергии                                                                                                    |                                                                                                    |                                                                                                    |
| Сжигание угля на крупных<br>электростанциях<br>Прочие способы применения<br>угля<br>Сжигание/использование<br>нефтяного кокса и тяжелого<br>топлива<br>Сжигание/использование<br>дизельного топлива, бензина,<br>нефти, керосина | Сожженный уголь,<br>т/год<br>Использованный<br>уголь, т/год<br>Сожженные<br>нефтепродукты, т/год<br>Сожженные<br>нефтепродукты, т/год | Для большинства стран данные по сжиганию и<br>производству топлива представлены на веб-сайте<br>статистических данных Международного энергетического<br>агентства http://www.iea.org/stats/. Внимательно изучите<br>многочисленные таблицы, чтобы найти соответствующее<br>количество, убедитесь, что у этих данные имеются<br>соответствующие единицы измерения, затем добавьте<br>полученное количество. Например, для угля на веб-сайте<br>выберите страну, «статистические данные» и «уголь».<br>В противном случае обратитесь в министерство энергетики<br>(или другое министерство, ответственное за планирование<br>производства энергии) или в ваше Государственное<br>статистическое управление для получения этих данных.<br>В некоторых случаях может быть полезным связаться с<br>отдельными электростанциями и т. п.<br>Если возможно, получите консультацию по выбору данных<br>у консультантов со знаниями в области производства<br>энергии и топлива. Если вам необходимо преобразовать<br>единицы измерения энергии, может быть полезен<br>конвертер величин EIA (на Интернет-сайте также можно<br>найти много других конвертеров):<br>http://www.iea.org/stats/unit.asp. |

Таблица 2-2 Сбор данных

### Методология инвентаризации поступлений ртути в окружающую среду – Руководство 1.2 для уровня 1 инвентаризации – программа «ЮНЕП - химические вещества»

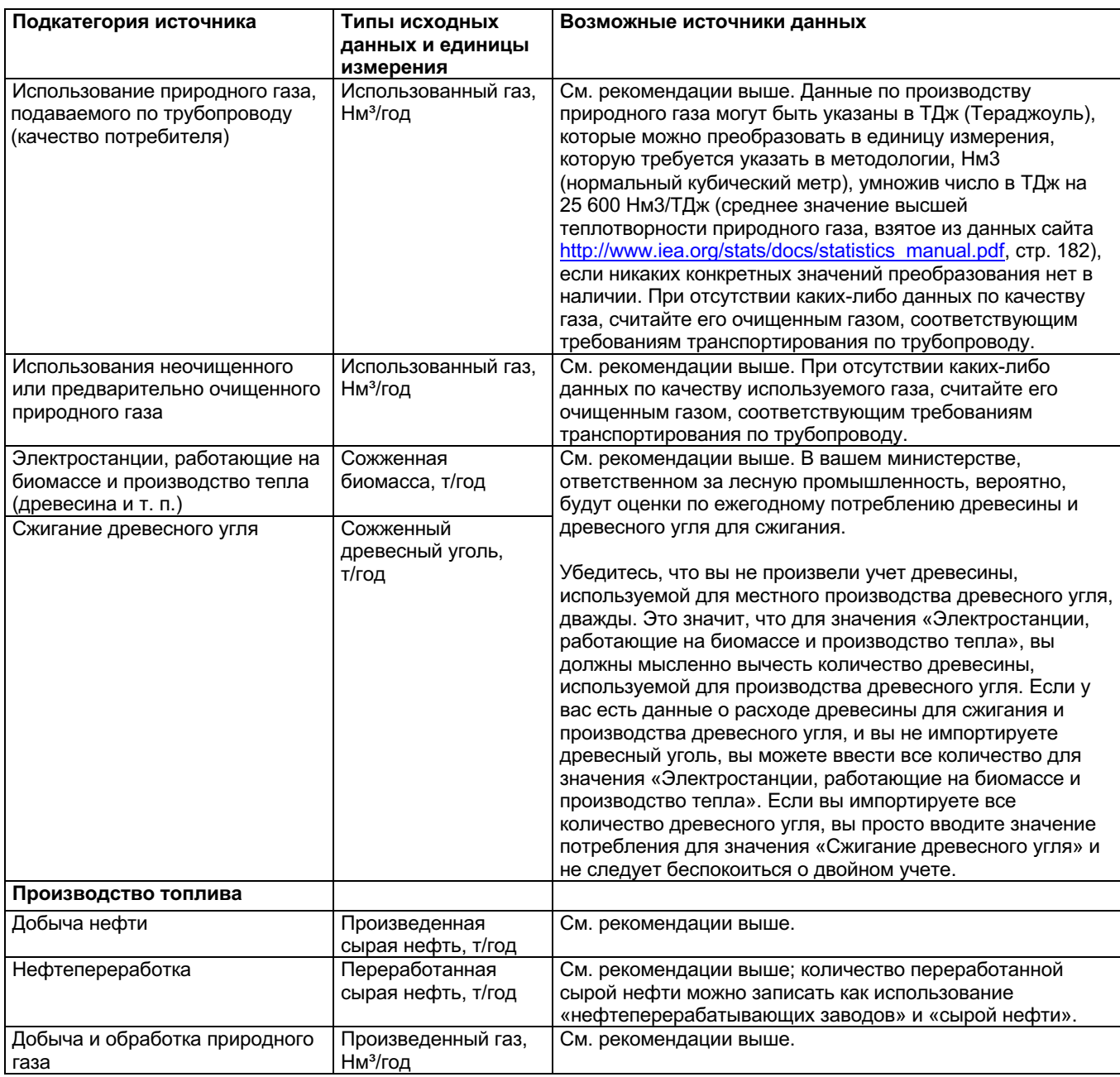

В странах, для которых нет объединенной национальной статистики по потреблению топлива, не забудьте учесть данные из всех секторов, в которых имеет место потребление топлива, например, электростанции, промышленность, транспорт, домашнее хозяйство и т. п.

## **2.3 Ключевые факторы, влияющие на выбросы ртути**

На уровне 1 инвентаризации в методологии используются факторы входа и распределения на выходе для расчета факторов входа ртути в сектор и факторов поступления в окружающую среду из того же сектора (более подробное описание смотрите во введении). Фактические факторы входов и поступления ртути в окружающую среду в вашей стране могут быть выше или ниже расчетных

стандартных оценок. Наиболее важные факторы, которые могут повлиять на факторы входа и поступления ртути следующие:

- Концентрации ртути в топливе, используемом в вашей стране (уголь, нефть, газ, биомасса). Концентрации могут существенно изменяться; см. примеры, приведенные в справочном отчете методологии в разделах, отмеченных в таблице подкатегорий источников выше. Репрезентативные национальные данные по данному фактору входа необходимо получить от электростанций, нефтегазовых компаний и т. п.
- На уровне 1 инвентаризации расчеты основаны на общем сочетании видов угля, подходящих для развивающихся стран (см. приложение 1). Если вы хотите сделать расчеты на основании конкретного сочетания видов угля, используемых в вашей стране, их можно выполнить с помощью электронной таблицы расчета уровня 2 инвентаризации для данного сектора, используя местные, подтвержденные документально факторы, или факторы по умолчанию по типу угля.
- Присутствие усовершенствованных систем снижения загрязнения атмосферы на установках сжигания, которые могут удерживать в остатках (отходах) некоторое количество ртути, или же выбрасываемой в атмосферу. Это может быть аргументом для более новых крупных электростанций с десульфуризацией дымовых газов и высокоэффективными фракционными фильтрами (пылеуловительные камеры или другие), но, как правило, не является аргументом для других способов использования угля, нефти, газа и биомассы. Для получения информации по данным вопросам обращайтесь непосредственно на электростанции. На уровне 1 инвентаризации крупные электростанции рассматриваются, как использующие только основные фракционные фильтры, тогда как другие источники сжигания рассматриваются, как не имеющие приборов снижения выбросов топливного газа.
- Что касается добычи нефти и газа, могут быть представлены два фактора входа ртути: Обычно ртуть присутствует в небольших концентрациях микропримесей в нефти и газе, а также в буровом растворе вследствие широко используемого ртутьсодержащего минерала барита. На уровне 1 инвентаризации учтена только концентрация микропримесей ртути, содержащихся в топливе.
- Природный газ можно перерабатывать с помощью или без выделенных систем (удержания) удаления ртути. На уровне 1 инвентаризации факторы распределения по умолчанию на выходе для добычи оцениваются путем допущения, что 50% газа перерабатывается без удаления ртути и 50% с удалением ртути.

Перед началом работ по сбору дополнительных данных для уточнения инвентаризации мы рекомендуем прочитать соответствующие разделы с описанием источников в справочном отчете методологии (см. Таблицу 2-1). Если вы можете получить репрезентативные национальные данные из соответствующих типов источников по этим вопросам, вы можете уточнить инвентаризацию в соответствии с уровнем 2, как описано в разделе 10. Подробная информация о факторах распределения на входе и выходе, используемых на уровне 1 инвентаризации, которые отличаются от уровня 2 инвентаризации, предусмотрена в приложении 1; эта информация полезна для справки при уточнении инвентаризации на уровне 2.

Откройте страницу электронной таблицы с названием «Этап 3 – Металлы - Сырье», нажав мышкой на вкладку страницы с данным заголовком в нижней части окна экрана.

### **3.1. Источники поступления ртути в окружающую среду**

Данный этап охватывает три группы деятельности: 1) Промышленная добыча и первичная переработка металлов, где источник ртути представляет собой концентрацию микропримесей, содержащихся в руде – а также в руде для добычи других металлов, кроме ртути; 2) мелкомасштабная добыча золота с помощью процесса амальгамирования ртути, где ртуть добавляется для добычи золота; и 3) промышленное производство цемента и бумаги большого объема.

Подкатегории источников, включенные в данный этап инвентаризации, показан в таблице ниже, наряду с категорией со ссылкой на соответствующие разделы справочного отчета методологии, если вы хотите получить более подробную информацию о подкатегориях источников, кроме описанных ниже.

| Производство первичного металла (промышленное)                 | Ссылка на |
|----------------------------------------------------------------|-----------|
|                                                                | категорию |
| (Первичная) экстракция ртути и начальная обработка             | 5.2.1     |
| Производство цинка из продуктов обогащения                     | 5.2.3     |
| Производство меди из продуктов обогащения                      | 5.2.4     |
| Производство свинца из продуктов обогащения                    | 5.2.5     |
| Добыча золота способами, кроме процесса амальгамирования ртути | 5.2.6     |
| Производство глинозема из бокситов (производство алюминия)     | 5.2.7     |
| Производство первичного черного металла (производство чугуна в | 5.2.9     |
| болванках)                                                     |           |
| Добыча золота с помощью процесса амальгамирования ртути        |           |
| Добыча золота с помощью процесса амальгамирования ртути без    | 5.2.2     |
| использования ретортных печей                                  |           |
| Добыча золота с помощью процесса амальгамирования ртути с      | 5.2.2     |
| использованием ретортных печей                                 |           |
| Прочее крупномасштабное производство материалов, связанное с   |           |
| выбросами ртути                                                |           |
| Производство цемента                                           | 5.3.1     |
| Производство целлюлозы и бумаги                                | 5.3.2     |

*Таблица 3-1 Рассматриваемые подкатегории источников со ссылкой на разделы справочного отчета методологии.*

### **Современные способы извлечения металла**

Не только первичное извлечение металла, а также извлечение и переработка других цветных и черных металлов могут являться потенциальным источниками выбросов ртути. Способ извлечения цветного металла находится на третьем месте в мире среди крупнейших источников выбросов ртути в атмосферу. Руда для извлечения цинка, свинца, меди и других металлов (в основном сульфидная руда) содержат незначительное количество ртути. В ходе выделения необходимого металла из руды используются процессы, при которых происходит выброс ртути из скальной породы. Такая ртуть может испаряться и сопровождаться газовыми потоками в

процессе экстракции (в большинстве случаев) и/или сопровождаться потоками в результате процесса мокрой (жидкостной) обработки, в зависимости от используемой технологии извлечения. Пока ртуть не улавливается в результате таких технологических операций, предназначенных для этой цели, основные ее части, по всей вероятности, будут выбрасываться в атмосферу, землю и водную среду. Ртуть, улавливаемая во время технологических операций, для данных целей может быть продана в виде металлической ртути или неорганического ртутного соединения «хлористая ртуть» (Hg2Cl2), для преобразования в металлическую ртуть где-либо еще в другом месте, или она может храниться или утилизироваться в виде твердых или шламовых остатков, обычно имеющихся на объекте. Маркетинг восстановленных побочных продуктов ртути в результате добычи цветных металлов учитывает дополнительную часть действующих глобальных поставок ртути. Кроме этих путей распределения выбросов на входе, фактор входа части ртути сопровождается совместным производством серной кислоты в незначительной концентрации. Первичное производство цветных металлов, как правило, включает следующие процессы: Концентрация руды должна включать только металлоносные частицы (произведенный «продукт обогащенной руды»), окисление (обжиг, агломерация или мокрое окисление) обогащенной руды, производство металла (посредством электрохимических или тепловых процессов), а также переработка металла. На одной и той же установке может производиться несколько цветных металлов.

### **Кустарная и мелкомасштабная добыча золота (ASGM) с помощью процесса амальгамирования ртути**

Кустарная и мелкомасштабная добыча золота (и иногда серебра) с помощью процесса амальгамирования ртути приводят к дополнительным выбросам ртути в общемировом масштабе. В данном документе жидкая металлическая ртуть добавляется намеренно, так как она может растворять золото, присутствующее в руде или обогащенных продуктах, а сплав («амальгама»), следовательно, может быть отделена от скальной породы (именуемой «рудные хвосты»), и, наконец, ртуть может быть нагрета для производства золота. На сегодняшний день такой старинный способ в основном используется «кустарными» и мелкомасштабными горнодобывающими предприятиями. Если процессу амальгамирования подвергается только продукт обогащения, расход ртути и выбросы снижаются, по сравнению со всем процессом амальгамирования руды. В некоторых случаях, так называемые, ретортные печи используются для восстановления некоторой части ртути в результате процесса нагрева для повторного использования. Это снижает потребление ртути и дальнейшие выбросы. В данной методологии проводится разница между золотом, произведенным с помощью или без использования ретортных печей.

### **Прочее крупномасштабное производство материалов, связанное с выбросами ртути**

Данный этап инвентаризации также включает подкатегории выбросов ртути при производстве цемента, пульпы и бумаги.

Сырье, используемое для производства цемента, содержит незначительную концентрацию ртути. Происхождение этой ртути – ртуть, которая обычно присутствует в используемых первичном сырье и ископаемом топливе (известь, уголь, нефть и т.п.), и других видах сырья, а также альтернативных видах топлива, в которых содержание ртути может повышаться по сравнению с первичным сырьем, таким как твердые остатки из других секторов; например, летучая зола и гипс, получаемые в результате сжигания угля и горючих отходов. В некоторых случаях опасные вещества сжигаются (для уничтожения) в цементообжигательных печах, и

это может также способствовать возникновению факторов входа ртути. Использование отходов, таких как загружаемый материал, может увеличить общий фактор входа ртути в производство цемента. Основные потоки распространения ртути, поступающей с сырьем, выбрасываются в атмосферу, и посредством этого уровни с малым содержанием ртути попадают в произведенный цемент. Поступления ртути из ископаемого топлива вычитается из расчетов, приведенных в настоящем документе, поскольку они учитываются для подкатегорий ископаемого топлива.

Оригинальные источники ртути при производстве пульпы и бумаги представляют собой ртуть, которая присутствует в незначительной концентрации в древесине, а также в используемых топливах и химических веществах (NaOH, H<sub>2</sub>SO<sub>4</sub>, Cl<sub>2</sub>).

### Присутствуют ли данные типы источников в вашей стране?

Начните инвентаризацию для этих типов источников, сделав предварительное изучение, присутствуют ли эти типы источников в вашей стране. Начните со своих основных знаний и знаний ваших коллег, а также при необходимости обратитесь в соответствующие министерства, агентства и к консультантам в вашей стране. Это также поможет вам установить необходимые контакты для дальнейшей работы по инвентаризации. Опросите всех, известны ли им другие контактные лица, которые могут иметь отношение к вашей инвентаризации по данным секторам.

Внесите полученную информацию в электронную таблицу инвентаризации, указав «Да» в столбце В для типов источников, присутствующих в вашей стране, «Нет» для типов источников, которые, согласно вашему подтверждению, отсутствуют в вашей стране, и «?» для типов источников, по которым у вас нет идентификации присутствия или отсутствия. Без сомнений вводите сначала промежуточные показания, а позднее, после получения более подробной информации, откорректируйте их. Мы рекомендуем продолжать поиск данных о любых типах источников, по которым у вас нет уверенности, присутствуют ли они вашей стране, пока вы не подтвердите их присутствие или отсутствие. Типы источников с пустыми ячейками в этом столбце будут показаны в сводных электронных таблинах.

#### $3.2.$ Сбор данных

Категории данных, которые необходимы для оценки факторов входа и выбросов ртути, и указания о том, где искать эту информацию, приведены в таблице ниже.

| Подкатегория источника                                | Типы исходных<br>данных и<br>единицы<br>измерения | Возможные источники данных                                                                                                    |
|-------------------------------------------------------|---------------------------------------------------|----------------------------------------------------------------------------------------------------|
| Производство первичного<br>металла (промышленное)     |                                                   |                                                                                                    |
| (Первичная) экстракция ртути и<br>начальная обработка | Произведенная<br>ртуть, т/год                     | В настоящее время основные ртутные рудники работают<br>только в нескольких странах. Для получения информации<br>обратитесь в горнодобывающую компанию или<br>министерство, отвечающее за разработку месторождений<br>полезных ископаемых (министерство горнодобывающей<br>промышленности, природных ресурсов или другие), или к<br>консультантам в университетах, институтах. |
| Производство цинка из<br>продуктов обогащения         | Использованный<br>Продукт                         | Для получения информации обратитесь в<br>горнодобывающую компанию или министерство,                                                                                                    |

Таблииа 3-2 Сбор данных

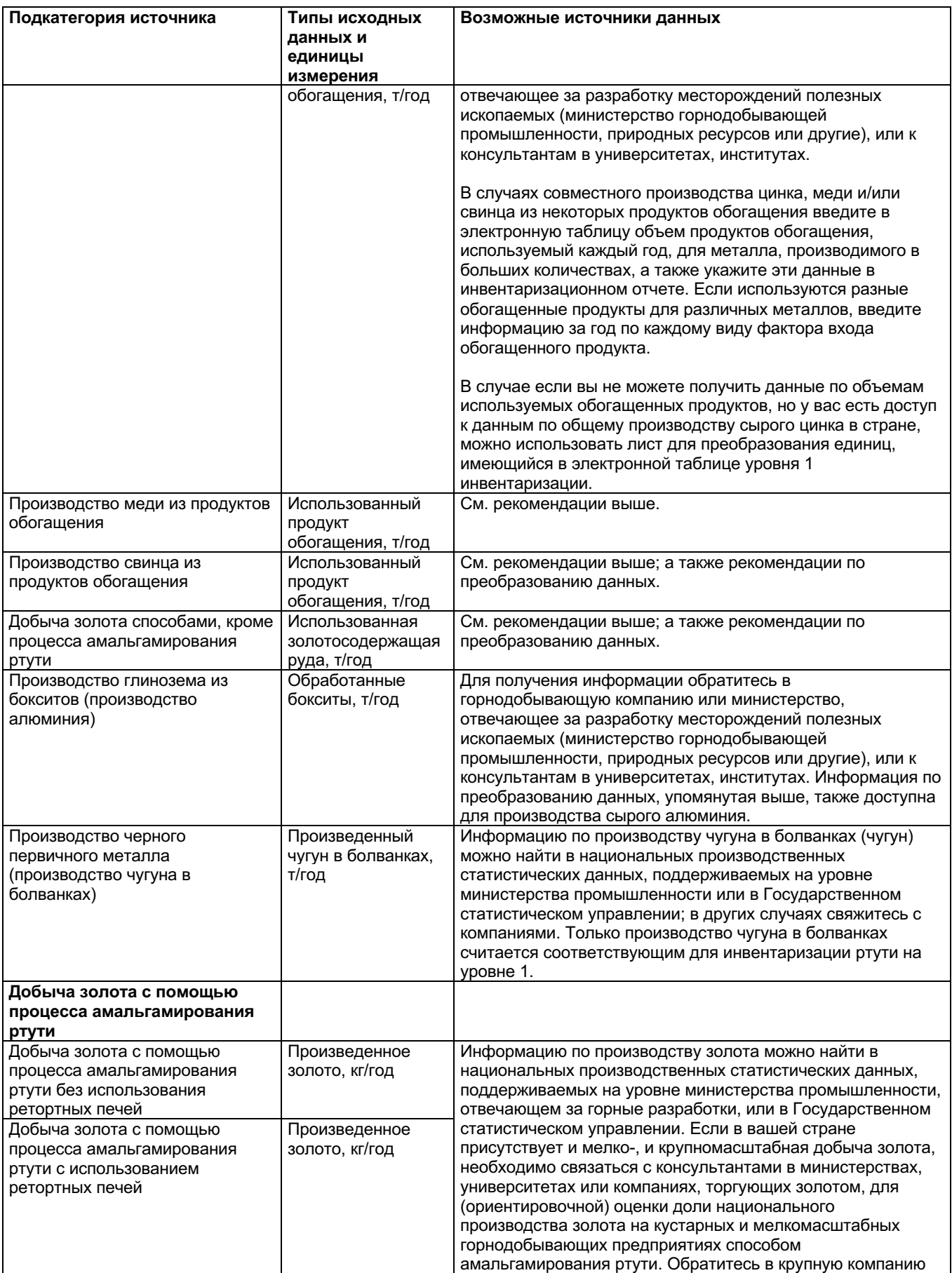

### Методология инвентаризации поступлений ртути в окружающую среду -Руководство 1.2 для уровня 1 инвентаризации - программа «ЮНЕП - химические вещества»

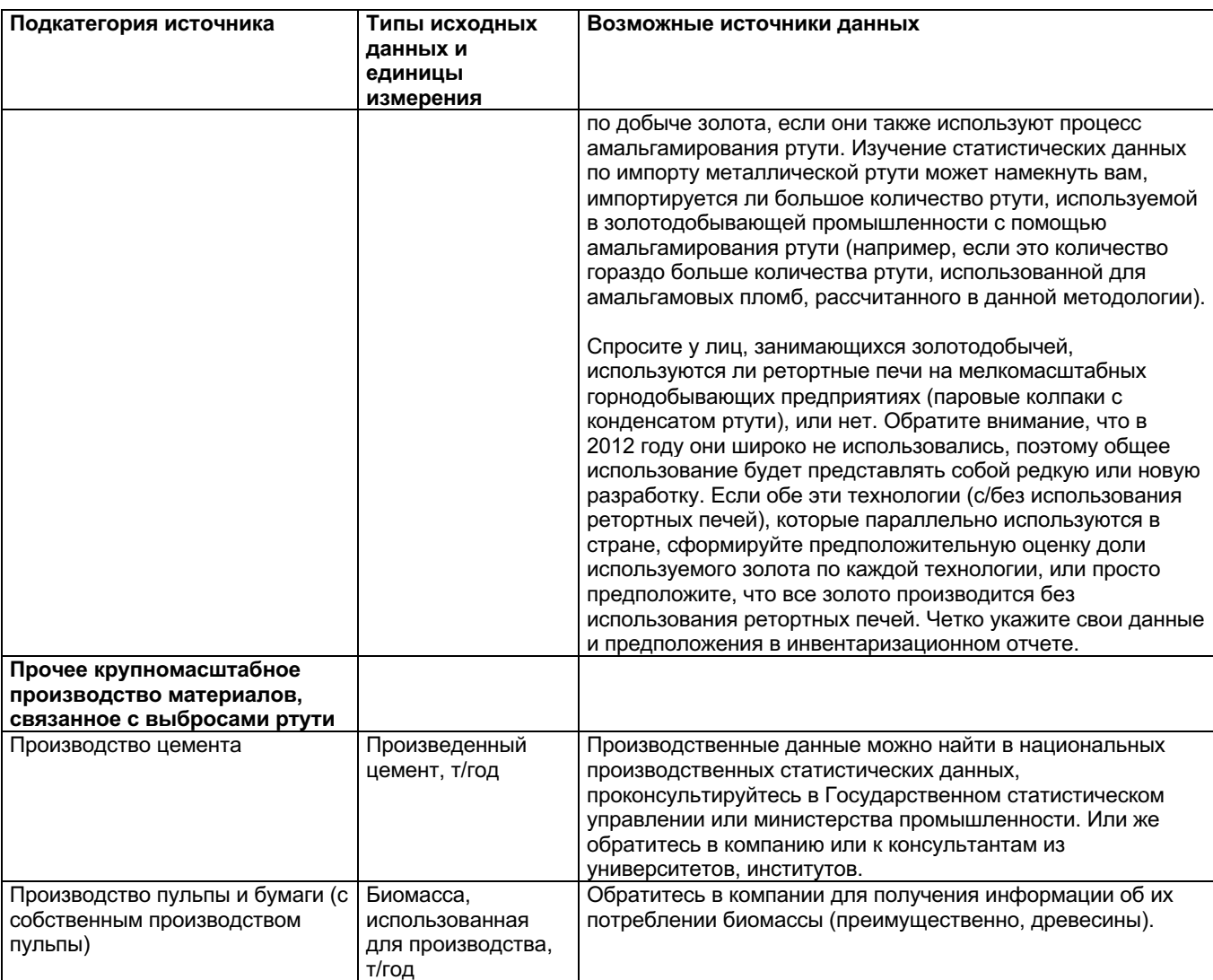

### Новая помощь для сбора данных

Обратите внимание, что новые характеристики методологии, образцы для сбора данных, письма, направляемые на предприятия добывающей, цементной/бумажной и целлюлозной промышленностей, доступны на главной странице методологии ЮНЕП по выбросам ртути

http://www.unep.org/hazardoussubstances/Mercury/MercuryPublications/GuidanceTraini ngMaterialToolkits/MercuryToolkit/tabid/4566/language/en-US/Default.aspx.

#### $3.3.$ Ключевые факторы, влияющие на выбросы ртути

На уровне 1 инвентаризации в методологии используются факторы входа и распределения на выходе для расчета факторов входа ртути в сектор и факторов поступления в окружающую среду из того же сектора (более подробное описание смотрите во введении). Фактические факторы входов и поступления в вашей стране могут быть выше или ниже стандартных расчетных оценок. Наиболее важные факторы, которые могут повлиять на факторы входа и факторы выбросов ртути следующие:

### **Промышленная добыча**

- Концентрация ртути в руде и обогащенных продуктах, фактически используемых в вашей стране. Концентрации могут существенно изменяться; см. примеры, приведенные в справочном отчете методологии в разделах, отмеченных в таблице подкатегорий источников выше. Для получения более подробных исходных данных, обратитесь в горнодобывающие компании.
- Наличие технически усовершенствованного оборудования для снижения выбросов на металлургических комбинатах, которое может удерживать в фильтрах остатки (отходы), в ином случае, некоторое количество ртути выбрасывается в атмосферу. Металлическая ртуть из остатков и твердых отходов фильтра иногда появляется на рынке. При использовании процессов влажной экстракции вместо пирометаллургических процессов переработки (нагревания) может иметь место гораздо меньшее количество выбросов в атмосферу, но большее количество ртути, остающейся в отходах, шламе и стоках сточных вод. Для получения более подробных исходных данных обратитесь в горнодобывающие компании.

### **Кустарная и мелкомасштабная добыча полезных ископаемых**

• Выбросы ртути в результате мелкомасштабной добычи золота могут существенно изменяться, в зависимости от местных условий и методов обработки. Для уточнения оценок могут потребоваться дополнительные исследовательские работы на месте. Рекомендации смотрите в соответствующем разделе справочного отчета методологии (см. номер раздела в таблице 4.1). На уровне 1 инвентаризации допускается процесс амальгамирования ртути без использования ретортных печей, в которых производится 50% золота из амальгамированной недробленой руды, а остальное только в результате процесса амальгамирования обогащенной руды (с использованием меньшего количества ртути). Ретортные печи допускается использовать только для обогащенной руды.

Если вы не можете найти данные по производству золота, количественные оценки по потреблению ртути для добычи золота для многих стран доступны на веб-сайте www.mercurywatch.org. Эти данные можно использовать при количественном определении выбросов ртути на уровне 2 инвентаризации.

### **Производство цемента**

• Если отходы и химические отходы сжигаются/используются в качестве топлива в цементообжигательных печах, объем и вид выбросов могут оказывать существенное влияние на выбросы ртути. Могут использоваться пылевые фильтры, но, как правило, они не удерживают большое количество ртути, так как собранная пыль часто подается обратно в процесс, и ртуть, находящуюся в газообразном состоянии при таких температурах, невозможно эффективно удерживать. Свяжитесь с компаниями для диалога по выбросам ртути. На уровне 1 инвентаризации половина (50%) произведенного цемента считается произведенным с совместным сжиганием отходов, а остальная часть - без совместного сжигания отходов. На уровне 1 инвентаризации допустимо использовать базовые фильтры для улавливания частиц. Поступления ртути из ископаемого топлива вычитаются из расчетов, приведенных в настоящем документе, поскольку они учитываются для подкатегорий ископаемого топлива.

Перед началом работ по сбору дополнительных данных с целью уточнения инвентаризации, мы рекомендуем прочитать соответствующие разделы, содержащие описание источников в справочном отчете методологии (см. Таблицу 3-1). Если вы можете получить конкретные данные по этим вопросам, вы можете уточнить инвентаризацию в соответствии с уровнем 2, как описано в разделе 9. Подробная информация о факторах входа и распределения на выходах, используемых на уровне 1 инвентаризации, которые отличаются от уровня 2 инвентаризации, предусмотрена в приложении 1; эта информация полезна для справки при уточнении инвентаризации на уровне 2.

# **4 Этап 4: Отечественное производство и обработка с запланированным применением ртути**

Откройте страницу электронной таблицы с названием «Этап 4 – Промышленное применение Hg», нажав мышкой на вкладку страницы с данным заголовком в нижней части окна экрана («Hg» - химическое обозначение ртути).

### **4.1. Источники поступления ртути в окружающую среду**

Данный этап охватывает две группы деятельности: 1) Промышленное производство химических веществ; и 2) промышленное производство продуктов с добавлением ртути.

Подкатегории источников, включенные в данный этап инвентаризации, показаны в таблице ниже, наряду с категорией со ссылкой на соответствующие разделы справочного отчета методологии, если вы хотите получить более подробную информацию о подкатегориях источников, кроме описанных ниже.

| Производство химических элементов и полимеров                                      | Ссылка на<br>категорию |
|------------------------------------------------------------------------------------|------------------------|
| Производство хлорщелочи с использованием ртутных<br>электролизеров                 | 5.4.1                  |
| Производство винилхлоридного мономера (VCM) с помощью<br>ртутного катализатора     | 5.4.2                  |
| Производство ацетальдегида с помощью ртутного<br>катализатора                      | 5.4.3                  |
| Производство продукции с содержанием ртути                                         |                        |
| Ртутные термометры (медицинские, воздушные,<br>лабораторные, промышленные и т. п.) | 5.5.1                  |
| Электрические переключатели и реле с ртутью                                        | 5.5.2                  |
| Источники света с ртутью (флуоресцентные, компактные,<br>прочие)                   | 5.5.3                  |
| Ртутные батареи                                                                    | 5.5.4                  |
| Ртутные манометры и датчики                                                        | 5.6.2                  |
| Ртутьсодержащие биоциды и пестициды                                                | 5.5.5                  |
| Ртутьсодержащие краски                                                             | 5.5.6                  |
| Кремы для отбеливания кожи и мыло с содержанием<br>элементов ртути                 | 5.5.7                  |

*Таблица 4-1 Рассматриваемые подкатегории источников со ссылкой на разделы справочного отчета методологии*

### **Производство химических веществ**

Большое количество хлорина (газ Cl2), гидроксида натрия (NaOH) и гидроксида калия (KOH), продаваемое в настоящее время, все еще производится на хлорщелочных заводах с использованием ртути в электролитическом процессе, иногда называемом процессом «ртутного электролизера». Большой объем данной продукции базовой химии, тем не менее, также производится с помощью других методов (мембранные и диафрагмовые процессы), при которых ртуть не используется. Доля объема отечественного производства на основании процесса ртутного электролизера варьируется между странами, и она медленно уменьшается в глобальной перспективе. Во многих странах было принято решение не основывать работу новых хлорщелочных заводов на процессе ртутного

электролизера, и в некоторых странах/регионах планируется или продолжается работа по модернизации/закрытию заводов, работающих на ртутных электролизерах. Ртуть выбрасывается в окружающую среду с выбросами в атмосферу, сбросами воды, в виде твердых отходов, при использовании производственного оборудования и производственных сооружений, и в меньшей степени при использовании продуктов (таких как NaOH).

Производство VCM с катализатором из ртутного соединения широко распространено в нескольких странах.

Производство ацетальдегида с катализатором из ртутного соединения не является общераспространенным, но имеет место в некоторых странах.

#### **Производство продукции с добавлением ртути**

В большом количестве общепринятых продуктов свойства ртути используются по их назначению. Основные группы продуктов, в которые ртуть добавляется специально, - термометры, флуоресцентные лампы, некоторые типы батарей, некоторые традиционные типы электрических выключателей, а также стандартные манометры и датчики давления. Потребление этих продуктов во многих странах снижается из-за неблагоприятного воздействия ртути на здоровье и окружающую среду, а также потому, что увеличилась доля на рынке электронного оборудования, используемого для тех же целей, но с более высокими характеристиками. Многие стеклянные термометры выпускаются со спиртовым раствором вместо ртути. Снижение потребления незаметно во всех регионах мира, поскольку продукты с добавлением ртути все еще стоят дешевле, если затраты на отходы и здоровье не учитываются. Ртутьсодержащие источники света (флуоресцентные и другие виды газоразрядные лампы) являются исключением, поскольку их продажи увеличиваются вследствие их более низкого потребления энергии, а также из-за малой доли альтернативных энергосберегающих безртутных вариантов. В некоторых странах также производятся и используются ртутьсодержащие латексные краски (где ртуть является консервантом), биоциды/пестициды и кремы для отбеливания кожи, а также мыло. На основании предыдущего опыта в США и Европе, такое применение ртути может привести к существенному потреблению и выбросам ртути.

Производство продуктов с добавлением ртути может быть источником выбросов ртути в атмосферу, сточные воды и производственные отходы. Общедоступных данных по выбросам ртути при таком производстве недостаточно, и расчеты оценок в этом документе основаны на ограниченной базе данных.

### **Присутствуют ли данные типы источников в вашей стране?**

Начните инвентаризацию по этим типам источников с помощью предварительного исследования, чтобы выяснить, присутствуют ли эти типы источников в вашей стране. Начните со своих основных знаний и знаний ваших коллег, а также, при необходимости, обратитесь в соответствующие министерства, агентства и к консультантам вашей страны. Это также поможет вам установить необходимые контакты для дальнейшей работы по инвентаризации. Опросите всех, известны ли им другие контактные лица, которые могут иметь отношение к вашей инвентаризации по данным секторам.

Внесите полученную информацию в электронную таблицу инвентаризации, указав «Да» в столбце В для типов источников, присутствующих в вашей стране, «Нет» для типов источников, которые, согласно вашему подтверждению, отсутствуют в

вашей стране, и «?» для типов источников, для которых у вас нет идентификации присутствия или отсутствия. Не сомневаясь, вводите сначала промежуточные показания, а позднее, после получения более подробной информации, откорректируйте их. Мы рекомендуем продолжать поиск данных о любых типах источников, по которым у вас нет уверенности, присутствуют ли они вашей стране, пока вы не подтвердите их присутствие или отсутствие. Типы источников с пустыми ячейками в этом столбце будут показаны в сводных электронных таблицах.

#### $4.2.$ Сбор данных

Категории данных, которые необходимы для оценки факторов входа и выбросов ртути, и указания о том, где искать эту информацию, приведены в таблице ниже.

| Подкатегория источника                                                | Типы исходных<br>данных и<br>единицы<br>измерения | Возможные источники данных                                                                                                    |
|-----------------------------------------------------------------------|---------------------------------------------------|----------------------------------------------------------------------------------------------------|
| Производство химических<br>элементов и полимеров                      |                                                   |                                                                                                    |
| Производство хлорщелочи с<br>использованием ртутных<br>электролизеров | Произведенный<br>CI2, т/год                       | Информацию по производству хлора (Cl <sub>2</sub> ) можно найти в<br>национальных производственных статистических данных,<br>поддерживаемых на уровне министерства промышленности<br>или в Государственном статистическом управлении, или<br>свяжитесь с компаниями. Доля объема производства хлора<br>на основании ртутных электролизеров, по сравнению с<br>общим объемом производства в стране часто известна для<br>промышленных ассоциаций, компаний и консультантов.<br>Объем производства может обеспечить разумную оценку<br>доли производства, полученной с помощью ртутных<br>электролизеров. Если этих данных нет в анализе,<br>необходимо в индивидуальном порядке обратиться в<br>производственные компании для получения показателей<br>промышленного производства на основании ртутных<br>электролизеров, а если возможно, факторы входа ртути и<br>информацию по выбросам. |
|                                                                       |                                                   | Обратите внимание, что некоторые компании по<br>производству каучука, ПВХ, витаминов и других химических<br>веществ могут иметь свои собственные местные<br>хлорщелочные заводы по производству сырья, которое не<br>продается за пределами страны. В таких случаях<br>необходимо обратиться в такие компании для получения<br>информации об их производстве хлора и, по возможности,<br>их данных по факторам входа и выбросам ртути.                                                                                                    |
| Производство винилхлоридного<br>мономера с ртутным<br>катализатором   | Произведенный<br><b>VCM, т/год</b>                | Информацию по производству VCM (винилхлоридный<br>мономер) можно найти в национальных производственных<br>статистических данных, поддерживаемых на уровне<br>министерства промышленности или в Государственном<br>статистическом управлении, или свяжитесь с компаниями.<br>Может потребоваться обратиться в компании, чтобы<br>установить, используется ли ртутный катализатор, или VCM<br>производится на основании других процессов, не<br>использующих ртути.                                                                                                    |
|                                                                       |                                                   | Обратите внимание, что некоторые компании по<br>производству технического ПВХ-пластиката имеют свои<br>собственные местные VCM заводы для производства сырья,<br>которое не продается за пределами страны. В таких случаях<br>необхолимо обратиться в такие компании лля получения                                                                                                    |

Таблииа 4-2 Сбор данных

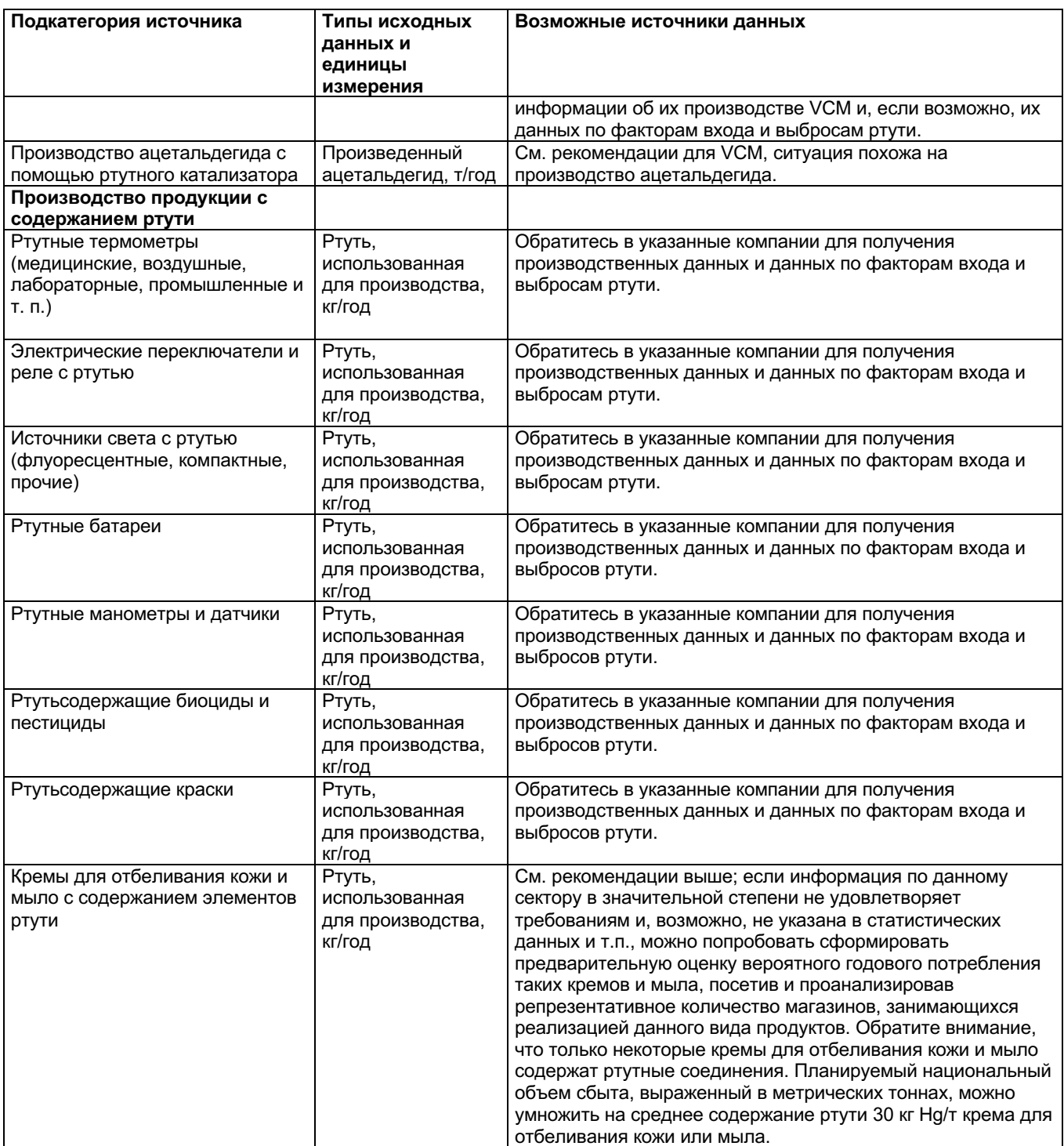

# **4.3. Ключевые факторы, влияющие на выбросы ртути**

На уровне 1 инвентаризации в методологии используются факторы входа и распределения на выходе для расчета факторов входа ртути в сектор и факторов поступления в окружающую среду из того же сектора (более подробное описание смотрите во введении). Фактические факторы входов и поступления в вашей стране могут быть выше или ниже стандартных расчетных оценок. Наиболее важные факторы, которые могут повлиять на факторы входа и факторы выбросов ртути следующие:

- Организация производства и регулирование ртути могут значительно меняться, в зависимости от объектов. Для получения более подробных данных о факторах входа и выбросов ртути обратитесь в производственные компании. Для всех остальных промышленных предприятий на уровне 1 инвентаризации применялись факторы распределения на выходе по умолчанию, исходя из ограниченных доступных данных по термометрам и батареям.
- Обратите внимание, что многие хлорщелочные заводы имеют трудности при учете доли всей закупленной ртути. По всей вероятности это связано с тем, что имеют место другие потери, не выраженные в количественной форме, включая неорганизованные выбросы в атмосферу, а также поглощение материалов производственного оборудования и строительных материалов на производстве. Поэтому, также запросите информацию по разнице остатков закупленной ртути за последние несколько лет. На уровне 1 инвентаризации предполагается, что неучтенная ртуть выбрасывается (на уровне 2 инвентаризации используется сценарий распределения «Неучтенная ртуть представлена в виде выбросов»).

Перед началом работ по сбору дополнительных данных для уточнения инвентаризации мы рекомендуем прочитать соответствующие разделы с описанием источников в справочном отчете методологии (см. таблицу 4-1). Если вы можете получить конкретные данные по этим вопросам, вы можете уточнить инвентаризацию в соответствии с уровнем 2, как описано в разделе 10. Подробная информация о факторах входа и распределения на выходе, используемых на уровне 1 инвентаризации, которые отличаются от уровня 2 инвентаризации, предусмотрена в приложении 1; эта информация полезна для справки при уточнении инвентаризации на уровне 2.

# **5 Этап 5: Обработка и утилизация отходов**

Откройте страницу электронной таблицы с названием «Этап 5 – Обработка и утилизация отходов», нажав мышкой на вкладку страницы с данным заголовком в нижней части окна экрана.

## **5.1. Источники поступления ртути в окружающую среду**

Данный этап включает все виды обработки, захоронения, инсинерации, сброса, открытого сжигания и переработки отходов.

Подкатегории источников, включенные в данный этап инвентаризации, показаны в таблице ниже, наряду с категорией со ссылкой на соответствующие разделы справочного отчета методологии, если вы хотите получить более подробную информацию о подкатегориях источников, кроме описанных ниже.

*Таблица 5-1 Рассматриваемые подкатегории источников со ссылкой на разделы справочного отчета методологии.*

| Повторное использование металлов                               | Ссылка на |
|----------------------------------------------------------------|-----------|
|                                                                | категорию |
| Производство повторно используемой ртути («вторичное           | 5.7.1     |
| производство»)                                                 |           |
| Производство повторно используемых черных металлов (чугун и    | 5.7.2     |
| сталь)                                                         |           |
| Сжигание отходов                                               |           |
| Сжигание городских/обычных отходов                             | 5.8.1     |
| Сжигание опасных отходов                                       | 5.8.2     |
| Сжигание медицинских отходов                                   | 5.8.3     |
| Сжигание осадка сточных вод                                    | 5.8.4     |
| Сжигание отходов на открытом огне (на полигонах и произвольно) | 5.8.5     |
| Размещение/ссыпание отходов                                    |           |
| Контролируемые свалки отходов/отложений                        | 5.9.1     |
| Несанкционированный сброс обычных отходов                      | 5.9.4     |
| Система обработки сточных вод                                  | 5.9.5     |

### **Порядок управления обычными отходами в стране**

Прежде всего, ответьте на исходные вопросы этапа 5 по общему порядку управления обычными отходами:

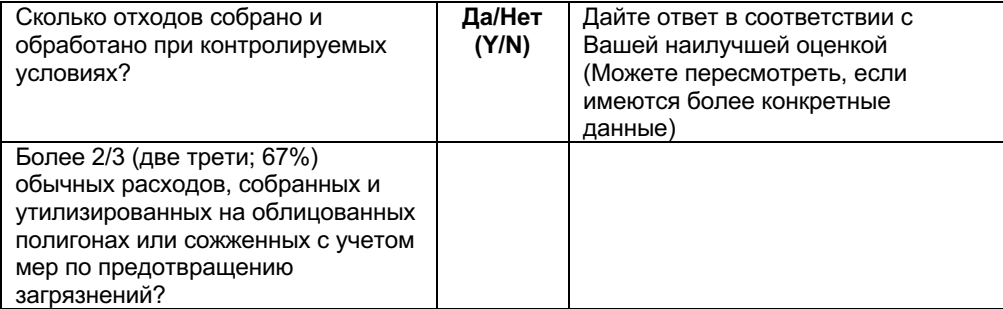

Эти ответы используются в автоматическом расчете выбросов в электронной таблице, поэтому, требуется правильное использование этой таблицы. Ваша

наилучшая оценка данной ситуации является изначально существенной. Если во время дальнейшего сбора данных по отходам вы получаете показания о том, что фактическая ситуация может отличаться от той, которая предполагалась изначально, соответствующим образом измените свои ответы. Если вы собрали данные по регулированию обычных отходов на национальном уровне, вы можете проверить ответ следующим образом, и при необходимости откорректировать его:

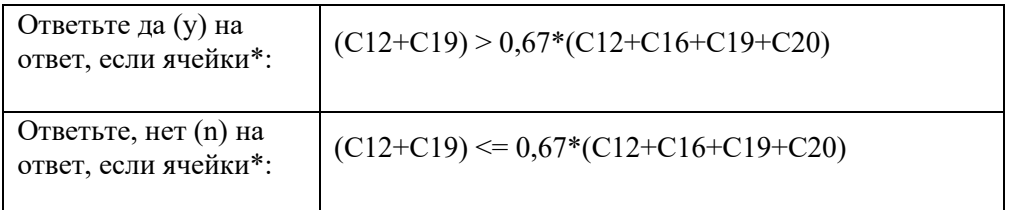

\* Ячейки C12, С 19 и т.п. ссылаются на все названия страницы электронной таблицы «Этап 5 - Обработка и утилизация отходов».

### Присутствуют ли данные типы источников в вашей стране?

После этого, начните инвентаризацию для этих типов источников, сделав предварительное изучение, присутствуют ли упомянутые виды обработки и переработки отходов в вашей стране. Начните со своих основных знаний и знаний своих коллег, а также при необходимости обратитесь в соответствующие министерства, агентства и к консультантам вашей страны. Это также поможет вам установить необходимые контакты для дальнейшей работы по инвентаризации. Опросите всех, известны ли им другие контактные лица, которые могут иметь отношение к вашей инвентаризации по данным секторам.

Внесите полученную информацию в электронную таблицу инвентаризации, указав «Да» в столбце В для типов источников, присутствующих в вашей стране, «Нет» для типов источников, которые, согласно вашему подтверждению, отсутствуют в вашей стране, и «?» для типов источников, для которых у вас нет идентификации присутствия или отсутствия. Не сомневаясь, вводите сначала промежуточные показания, позднее, после получения более подробной информации, откорректируйте их. Мы рекомендуем продолжать поиск данных о любых типах источников, по которым у вас нет уверенности, присутствуют ли они вашей стране, пока вы не полтверлите их присутствие или отсутствие. Типы источников с пустыми ячейками в этом столбце будут показаны в сводных электронных таблицах.

#### $5.2.$ Сбор данных

Категории данных, которые необходимы для оценки факторов входа и выбросов ртути, и указывают на то, где искать эту информацию, приведены в таблице ниже.

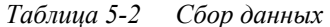

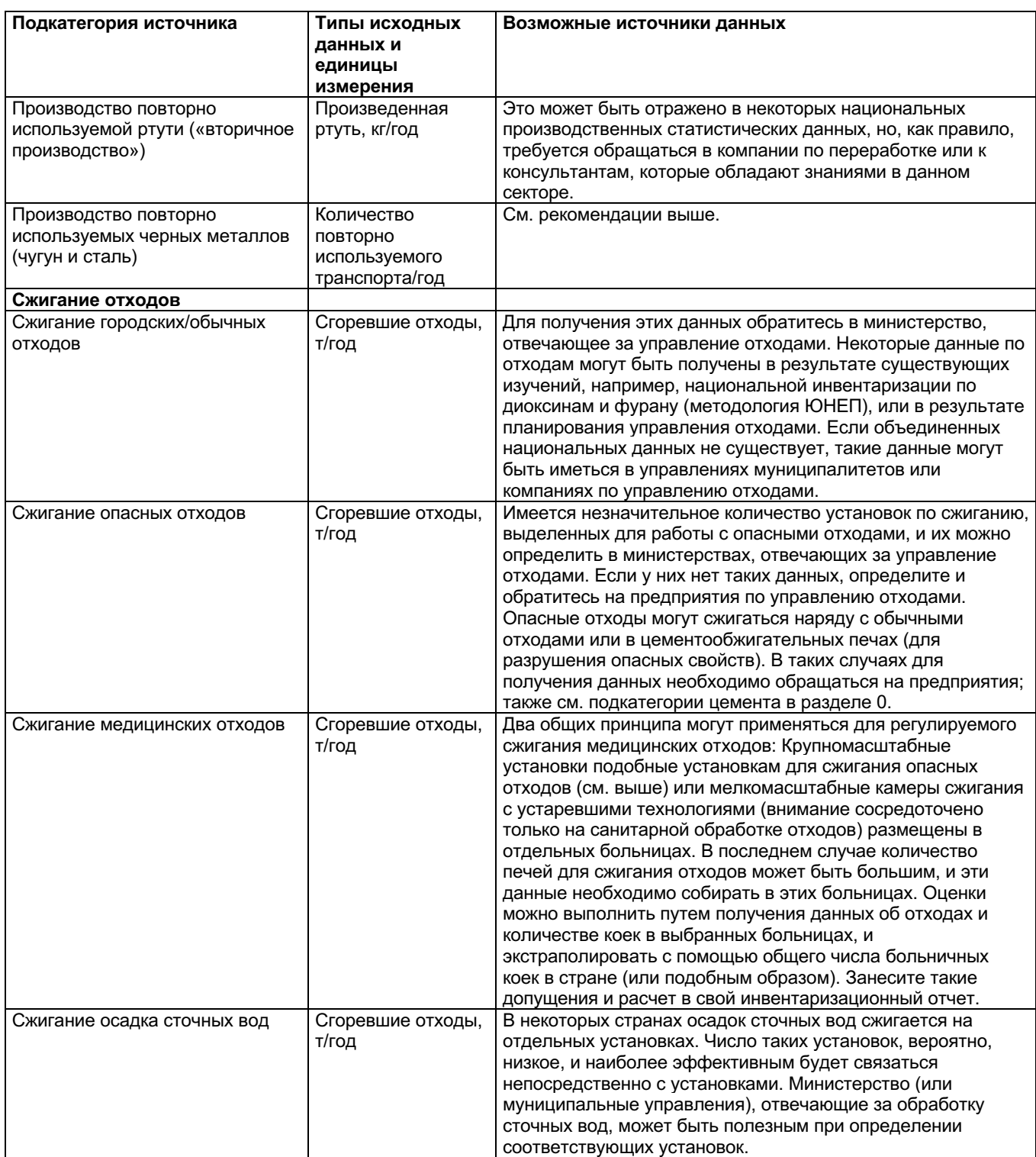
#### Методология инвентаризации поступлений ртути в окружающую среду -Руководство 1.2 для уровня 1 инвентаризации - программа «ЮНЕП - химические вещества»

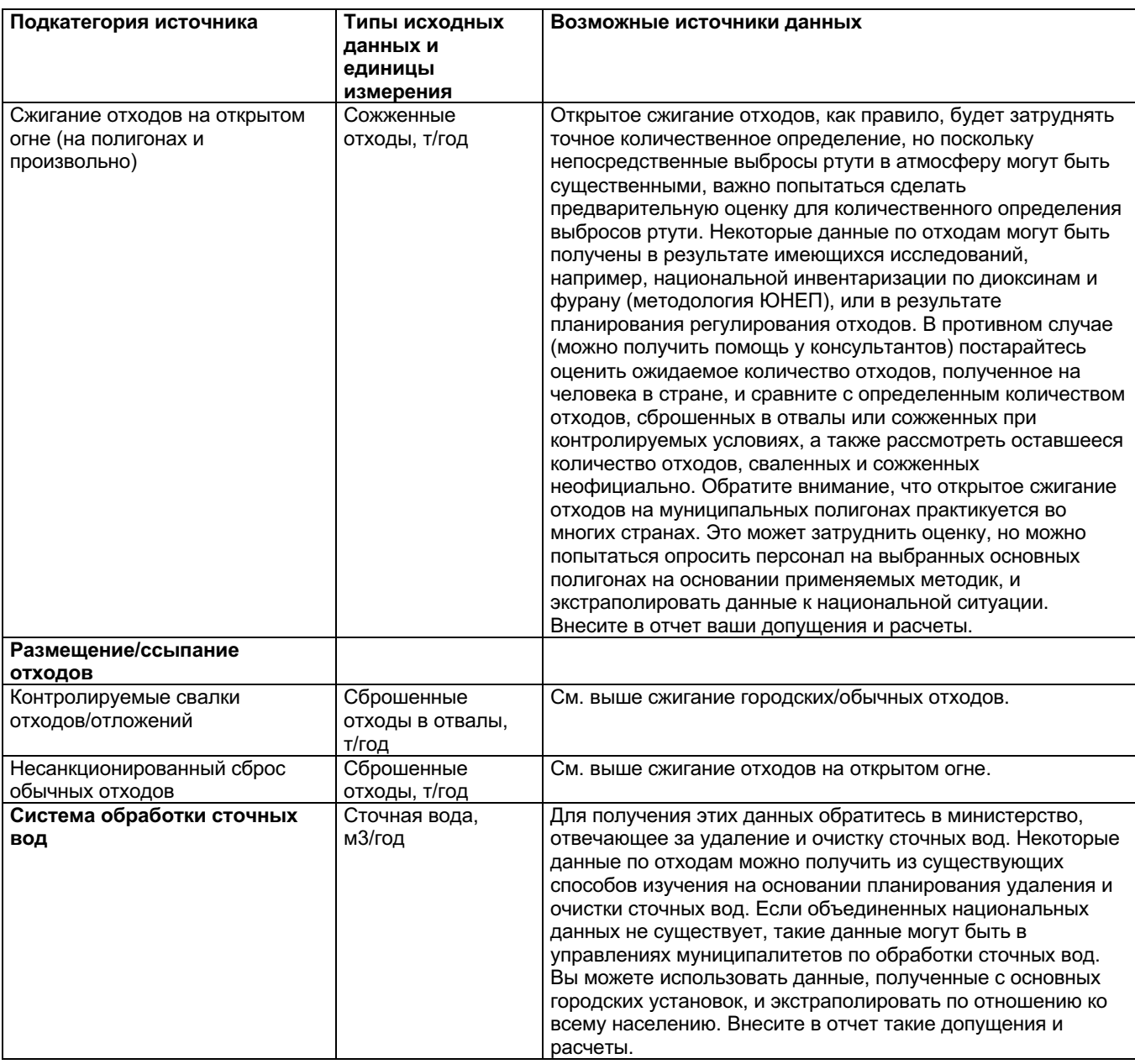

#### Ключевые факторы, влияющие на выбросы ртути  $5.3.$

На уровне 1 инвентаризации данной методологии используются факторы входа и распределения на выходе для расчета факторов входа ртути в сектор и факторов выбросов в окружающую среду из того же сектора (более подробное описание смотрите во введении). Фактические факторы входов и выбросов в вашей стране могут быть выше или ниже расчетных стандартных оценок. Наиболее важные факторы, которые могут повлиять на факторы входа и выбросов ртути следующие:

Концентрация ртути в отходах. Эти данные можно найти в репрезентативных образцах отходов путем сортировки исследований и химических анализов. Следует отметить, что трудно получить репрезентативные образцы, так как состав отходов, как правило, сильно изменяется (следовательно, можно взять пробу отходов из разных мест). В настоящей методологии выбросы из категорий переработки отходов основываются на примерах содержания ртути в отходах других стран, по которым такие данные уже доступны. Эти данные могут отличаться от фактических отходов вашей страны из-за разницы модели потребления продуктов с добавлением ртути и материалов с незначительной концентрацией ртути, таких как бумага, пластик и другие отходы в большом объеме.

- Системы очистки дымовых газов на установках сжигания отходов и переработки металла. Имеются системы оборудования для снижения выбросов, которые удерживают значительную часть ртути, содержащейся в дымовых газах, в остатках (отходах) фильтров и водостоках (гидромеханических системах очистки дымовых газов). На уровне 1 инвентаризации допустимо использовать только фракционные фильтры, улавливающие умеренное количество фракций ртути. Данные по оборудованию для снижения выбросов необходимо собирать на отдельных установках или у консультантов с подробным анализом внутригосударственной обстановки.
- Общая процедура обработки сточных вод. Такие данные будут влиять на фактор распределения на выходе среди соответствующих компонентов окружающей среды. Обрабатывается ли вода до сброса в окружающую среду, и если это так, обрабатывается ли она только механическим способом или такой процесс включает усовершенствованную биологическую обработку, а также каким образом контролируется полученный шлам. На уровне 1 инвентаризации допустима механическая обработка с незначительным удержанием ртути в шламе, а также допустимо сбрасывать шлам в отвалы вместе с обычными отходами.

Перед началом работ по сбору дополнительных данных для уточнения инвентаризации мы рекомендуем прочитать соответствующие разделы с описанием источников в справочном отчете методологии (см. таблицу 5-1). Если вы можете получить конкретные данные по этим вопросам, вы можете уточнить инвентаризацию в соответствии с уровнем 2, как описано в разделе 10. Подробная информация о факторах входа и факторах распределения на выходе, используемых на уровне 1 инвентаризации, которые отличаются от уровня 2 инвентаризации, предусмотрена в приложении 1; эта информация полезна для справки при уточнении инвентаризации на уровне 2.

## 6 Этап 6: Общий расход ртути в продукции, такой как металлическая ртуть и ртутьсодержащие вещества

#### $6.1.$ Источники поступления ртути в окружающую среду

Данный этап включает национальное потребление широкого ассортимента потребительских товаров (таких как термометры и флуоресцентные лампы), а также продукты, в которые должна добавляться ртуть для обеспечения их функциональности (такие как, амальгама для зубной пломбы и манометры). Указанные продукты могут производиться внутри страны, но также могут импортироваться и, слеловательно, для них требуется отдельный количественный учет. Национальное ежегодное потребление определяется следующим образом:

Потребление = производство + импорт - экспорт (за один и тот же год)

Подкатегории источников, включенные в данный этап инвентаризации, показан в таблице 5-1, наряду с категорией со ссылкой на соответствующие разделы справочного отчета методологии, если вы хотите получить более подробную информацию о подкатегориях источников, кроме описанных ниже.

Поступления ртути в окружающую среду из продуктов с добавлением ртути занимают значительное место во многих странах и, таким образом, они важны для количественного определения. Как правило, большая часть поступлений из продуктов возникает на фазе утилизации в период эксплуатации изделия. Большая часть этих продуктов используется в больших количествах частными потребителями. Таким образом, они распространяются по всей стране и могут выйти из строя во время использования, оказаться в отходах или их просто выбросят. Такие решения по управлению как маркетинговые ограничения на продукцию, разделение при сборе отходов продуктов с добавлением ртути и/или обеспечение альтернативных вариантов, могут иметь большое значение для снижения таких поступлений. В качестве основания для принятия решения, выбросы в результате фазы утилизации продуктов с добавлением ртути рассчитываются в данной методологии по отдельности, чтобы указать относительную значимость различных категорий продуктов. Чтобы исключить двойной учет при оценке поступлений ртути во время обработки отходов, поступления из продуктов вычитаются в сумме общих поступлений.

Обратите внимание, что для расчетов электронной таблицы, чтобы обеспечить соответствующую работу нескольких таких продуктов, в этап 1 необходимо ввести количество жителей, а также на вопрос о порядке управления обычными отходами в стране в этапе 5 требуется ответить «у» (да) или «n» (нет), как описано в этапе 5.

Более подробную информацию по видам продукции см. в таблице 6-2 ниже.

*Таблица 6-1 Рассматриваемые подкатегории источников со ссылкой на разделы справочного отчета методологии.*

| Использование и утилизация ртутьсодержащей продукции                                                                                                   | Ссылка на          |
|----------------------------------------------------------------------------------------------------|--------------------|
| Амальгама для зубных пломб («серебряные» пломбы)                                                                                                    | категорию<br>5.6.1 |
| Приготовление зубных пломб в стоматологических клиниках                                                                                                |                    |
| Применение - от зубных пломб, уже находящихся во рту                                                                                                   |                    |
| Утилизация (выпавшие и удаленные зубы)                                                                                                    |                    |
|                                                                                                    |                    |
|                                                                                                    | 5.5.1              |
| Термометры                                                                                                    |                    |
| Медицинские ртутные термометры                                                                                                    |                    |
| Прочие стеклянные ртутные термометры (воздушные, лабораторные,<br>для молочной промышленности и т. п.)                                                 |                    |
| Ртутные термометры органа управления двигателем и прочие                                                                                               |                    |
| большие промышленные/специального назначения ртутные                                                                                                   |                    |
| термометры                                                                                                    |                    |
|                                                                                                    |                    |
| Электрические переключатели и реле с ртутью                                                                                                    | 5.5.2              |
|                                                                                                    |                    |
| Ртутьсодержащие источники света:                                                                                                    | 5.5.3              |
| Флуоресцентные лампы (двухсторонние)                                                                                                    |                    |
| Компактные флуоресцентные лампы (односторонние компактные                                                                                              |                    |
| флуоресцентные лампы (CFL))<br>Прочие ртутьсодержащие источники света                                                                                  |                    |
|                                                                                                    |                    |
|                                                                                                    | 5.5.4              |
| Ртутные батареи:                                                                                                    |                    |
| Оксид ртути (аккумуляторы таблеточного типа и прочие размеры);<br>также именуются ртутно-цинковые элементы                                             |                    |
| Прочие аккумуляторы таблеточного типа (батарея воздушно-цинковых                                                                                       |                    |
| аккумуляторов, щелочные аккумуляторы таблеточного типа, окись<br>серебра)                                                                              |                    |
| Прочие ртутные батареи (простые щелочные цилиндрического типа,                                                                                         |                    |
| перманганатные и т. п.)                                                                                                    |                    |
| Полиуретан (PU, PUR), полученный с помощью ртутного катализатора                                                                                       | 5.5.5.             |
|                                                                                                    |                    |
|                                                                                                    |                    |
| Краски с ртутьсодержащими стабилизаторами                                                                                                    | 5.5.7              |
|                                                                                                    |                    |
| Кремы для отбеливания кожи и мыло с содержанием элементов ртути                                                                                        | 5.5.9              |
|                                                                                                    |                    |
| Медицинские тонометры (ртутные сфигмоманометры)                                                                                                    | 5.6.2              |
|                                                                                                    |                    |
| Прочие ртутные манометры и датчики                                                                                                    | 5.6.2              |
|                                                                                                    |                    |
| Химические вещества для лабораторий                                                                                                    | 5.6.3              |
|                                                                                                    |                    |
| Прочее ртутьсодержащее лабораторное и медицинское оборудование<br>(прибор для измерения пористости, пикнометр, электрод типа висячая<br>капля и т. п.) | 5.6.3, 5.6.5       |
|                                                                                                    |                    |

#### **Присутствуют ли данные типы источников в вашей стране?**

Начните инвентаризацию для этих типов источников, с помощью предварительного исследования, чтобы выяснить, присутствуют ли эти типы источников в вашей

стране. Начните со своих основных знаний и знаний своих коллег, а также при необходимости обратитесь в соответствующие министерства, агентства и к консультантам вашей страны. Это также поможет вам установить необходимые контакты для дальнейшей работы по инвентаризации. Опросите всех, известны ли им другие контактные лица, которые могут иметь отношение к вашей инвентаризации по данным секторам.

Внесите полученную информацию в электронную таблицу инвентаризации, указав «Да» в столбце В для типов источников, присутствующих в вашей стране, «Нет» для типов источников, которые, согласно вашему подтверждению, отсутствуют в вашей стране, и «?» для типов источников, для которых у вас нет идентификации присутствия или отсутствия. Не сомневаясь, введите сначала промежуточные показания, а позднее, после получения более подробной информации, откорректируйте их. Мы рекомендуем продолжать поиск данных о любых типах источников, по которым у вас нет уверенности, присутствуют ли они вашей стране, пока вы не подтвердите их присутствие или отсутствие. Типы источников с пустыми ячейками в этом столбце будут показаны в сводных электронных таблицах.

#### $6.2.$ Сбор данных

Категории данных, которые необходимы для оценки факторов входа и выбросов ртути, и указания о том, где искать эту информацию, приведены в таблице ниже.

*Таблица 6-2 Сбор данных*

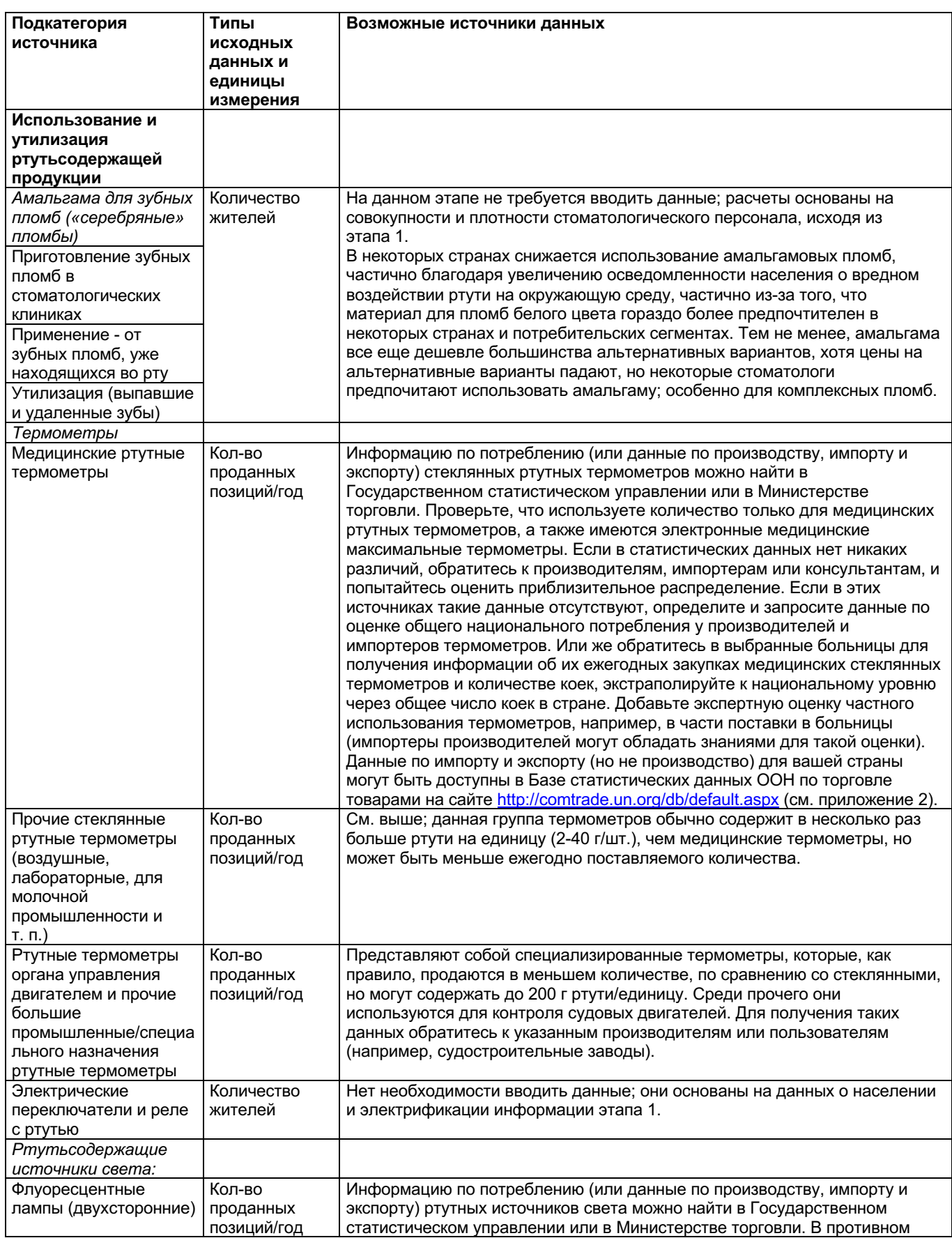

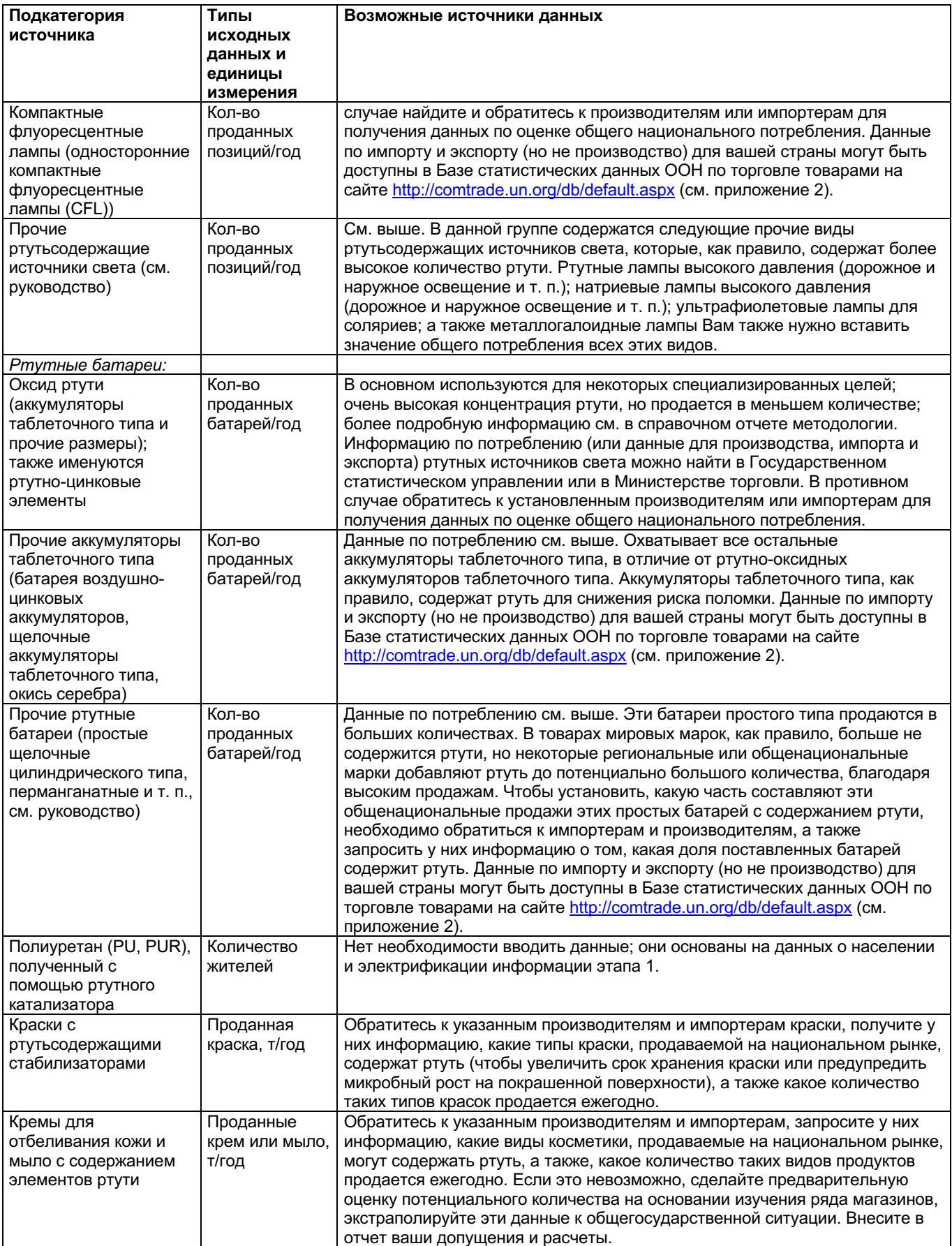

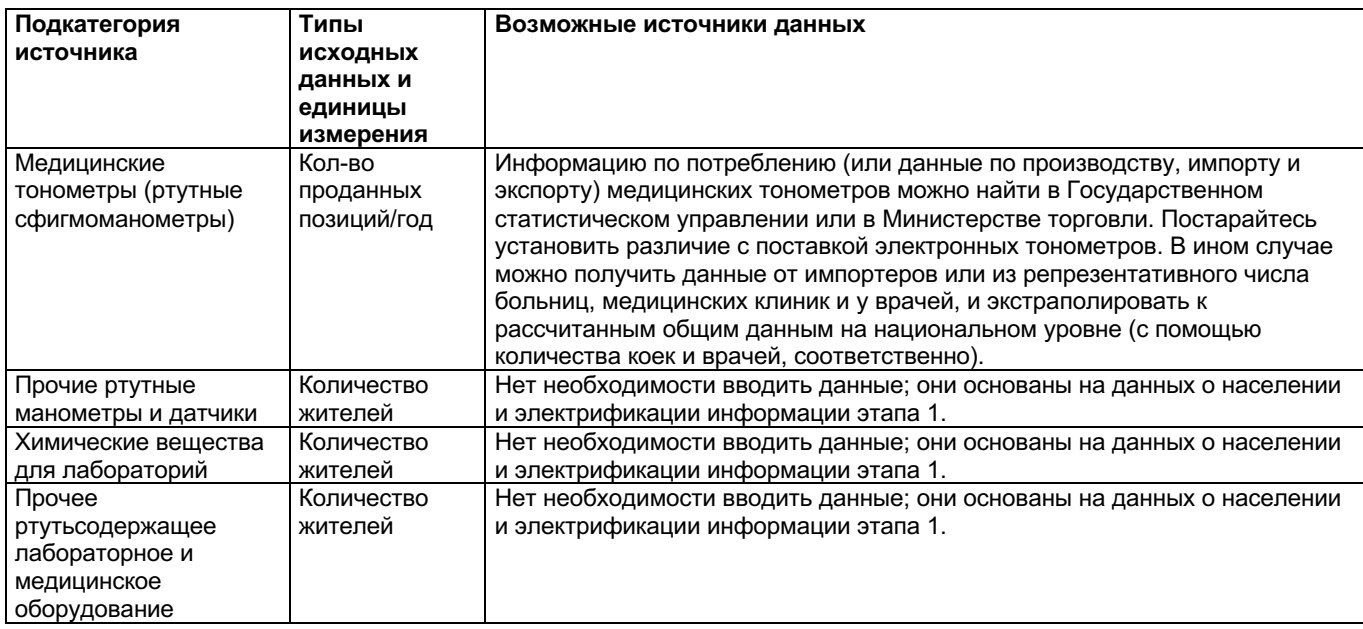

### Преобразование единиц

Для медицинских ртутных термометров, флуоресцентных ламп (двухсторонних) и компактных флуоресцентных ламп (односторонних компактных флуоресцентных ламп (CFL)) можно использовать новый лист преобразования единиц, входящий в настоящий момент в электронную таблицу уровня 1 инвентаризации для преобразования количества потребления, исходя из статистических данных, выраженных в весовых единицах (кг/год), в единицу «проданные изделия», необходимые в количественном расчете ртути. Для других типов продукции необходимо найти коэффициенты преобразования данных на Интернет-сайтах или в соответствующих компаниях или учреждениях.

#### $6.3.$ Ключевые факторы, влияющие на выбросы ртути

На уровне 1 инвентаризации данной методологии используются факторы входа и распределения на выходе для расчета факторов входа ртути в сектор и факторов выбросов в окружающую среду из того же сектора (более подробное описание смотрите во введении). Фактические факторы входов и выбросов в вашей стране могут быть выше или ниже расчетных стандартных оценок. Наиболее важные факторы, которые могут повлиять на факторы входа и выбросов ртути следующие:

Количество ртути на единицу (шт.) изделия. Это количество достаточно хорошо определено для большинства таких типов продукции, поэтому, основной вопрос состоит в том, чтобы собрать соответствующие данные по национальным поставкам кажлого типа пролукции. Это может быть ресурсоемким процессом, но при некотором изучении должна быть возможность количественных оценок приемлемых значений потребления. Обращение к поставщикам данных также является способом повышения осведомленности по вопросам ртути, и таких как двойное назначение. Дополнительные рекомендации по сбору данных см. в разделе 4.4 справочного отчета метолологии.

- Результаты расчета по выбросам относительно «обычных отходов» и «выбросов в землю» для большинства групп продукции зависят от ответов, указанных на этапе 5 до вопроса «На основании государственного контроля собрано больше 2/3 отходов?» (см. этап 5). На уровне 1 инвентаризации применяются два установленных сценария по не соответствующей правилам обработке отходов, см. Приложение 1. Распределение отходов между неофициально и открыто контролируемой утилизацией/обработкой отходов в стране будет влиять на фактор распределения ртути на выходе из этих продуктов.
- В некоторых странах устанавливаются отдельные системы сбора, в которых собираются и обрабатываются ртутьсодержащие отходы, как отдельный вид отходов, которые можно утилизировать на специальных, безопасных свалках, или из которых повторно используется ртуть. Среди прочего может включать продукты, такие как термометры, батареи, источники света. Уровень 1 инвентаризации не отражает таких систем по умолчанию. Чтобы отразить их, необходимо собрать дополнительные данные, как описано на уровне 2 инвентаризации.
- Что касается амальгамы для зубных пломб, относительно крупного источника выбросов ртути, фактический национальный объем потребления меняется, в зависимости от уровня стоматологического обслуживания и преобладания альтернативных вариантов без содержания ртути. На уровне 1 инвентаризации используется средняя оценка, основанная на примерах, полученных из западных стран. Более плотное изучение использования амальгамы в стоматологическом секторе будет освещено в этих вопросах; например, посредством обращения в ассоциацию стоматологов, стоматологические учебные заведения, соответствующие министерства, или, если это безрезультатно, путем обращения к соответствующему числу стоматологов, и экстраполяцией к внутригосударственной обстановке. Также использование высокопроизводительных отделителей амальгамы в системе сточных вод стоматологических клиник может удерживать большую часть выброшенной ртути в отходах, которая в другом случае может производить сброс в воду. На уровне 1 инвентаризации предполагается, что только менее эффективные фильтры/сетчатые фильтры стоматологических кресел используются в большинстве клиник.
- Также, что касается других типов продукции, определенных количественно на основании количества населения, факторы по умолчанию основаны на данных, полученных из западных стран, и фактическое национальное потребление может отклоняться от этих данных. Уточнение таких оценок, тем не менее, требует качественного материалоемкого исследования.

Перед началом работ по сбору дополнительных данных для уточнения инвентаризации мы рекомендуем прочитать соответствующие разделы с описанием источников в справочном отчете методологии (см. таблицу 6-1). Если вы можете получить конкретные данные по этим вопросам, вы можете уточнить инвентаризацию в соответствии с уровнем 2, как описано в разделе 10. Подробная информация о факторах входа и факторах распределения на выходе, используемых на уровне 1 инвентаризации, которые отличаются от уровня 2 инвентаризации, предусмотрена в приложении 1; эта информация полезна для справки при уточнении инвентаризации на уровне 2.

Методология инвентаризации поступлений ртути в окружающую среду – Руководство 1.2 для уровня 1 инвентаризации – программа «ЮНЕП - химические вещества»

# **7 Этап 7: Крематории и кладбища**

## **7.1. Источники поступления ртути в окружающую среду**

В данный этап включены поступления ртути в окружающую среду в результате кремации и захоронения человеческих трупов. Основные оригинальные источники ртути - амальгама для зубных пломб и ртуть, присутствующая в виде пломб в оставшихся зубах, а также в тканях организма в незначительных концентрациях. При кремации ртуть выбрасывается вместе с дымовыми газами. При захоронении ртуть попадает в почву кладбища или в ближайшие окрестности. В западных странах крематории представляют собой, в основном, более крупные центральные сооружения. В последнее время в некоторых западных странах для уменьшения выбросов в атмосферу использовалось оборудование для снижения выбросов для улавливания ртути, и крематории могли быть самыми крупными источниками выбросов ртути в атмосферу на национальном уровне. Во многих странах кремация имеет место в большом количестве местных установок согласно религиозным традициям, часто на открытом воздухе или с ограниченным использованием процесса кремации. В некоторых странах почти всегда может использоваться только один тип процесса, тогда как в других странах проводится смешенный процесс кремации и захоронения, в зависимости от существующих вероисповеданий, и других традиций и тенденций.

Подкатегории источников, включенные в данный этап инвентаризации, показаны в таблице ниже, наряду с категорией со ссылкой на соответствующие разделы справочного отчета методологии, если вы хотите получить более подробную информацию о подкатегориях источников, кроме описанных ниже.

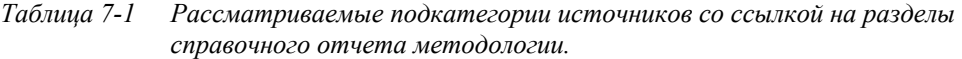

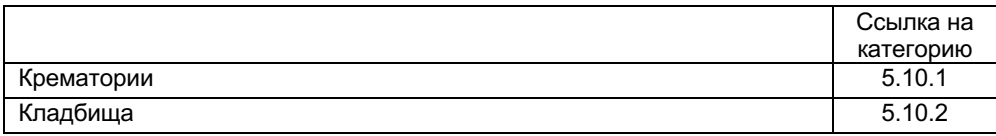

#### **Присутствуют ли данные типы источников в вашей стране?**

Начните инвентаризацию для этих типов источников с помощью предварительного исследования, чтобы выяснить, присутствуют ли эти типы источников в вашей стране. Начните со своих основных знаний, и знаний своих коллег, а также при необходимости обратитесь в соответствующие министерства, агентства и к консультантам вашей страны. Это также поможет вам установить необходимые контакты для дальнейшей работы по инвентаризации. Опросите всех, известны ли им другие контактные лица, которые могут иметь отношение к вашей инвентаризации по данным секторам.

Внесите полученную информацию в электронную таблицу инвентаризации, указав «Да» в столбце В для типов источников, присутствующих в вашей стране, «Нет» для типов источников, которые, согласно вашему подтверждению, отсутствуют в вашей стране, и «?» для типов источников, для которых у вас нет идентификации присутствия или отсутствия. Не сомневаясь, вводите сначала промежуточные показания, а позднее, после получения более подробной информации, откорректируйте их. Мы рекомендуем продолжать поиск данных о любых типах

источников, по которым у вас нет уверенности, присутствуют ли они вашей стране, пока вы не подтвердите их присутствие или отсутствие. Типы источников с пустыми ячейками в этом столбце будут показаны в сводных электронных таблицах.

#### $7.2.$ Сбор данных

Категории данных, которые необходимы для оценки факторов входа и выбросов ртути, и указания о том, где искать эту информацию, приведены в таблице ниже.

| Подкатегория<br>источника | Типы исходных<br>данных и единицы<br>измерения | Возможные источники данных                                                                                                    |
|---------------------------|------------------------------------------------|----------------------------------------------------------------------------------------------------|
| Крематории                | Количество<br>кремированных<br>трупов/год      | Данные по ежегодной смертности обычно имеются в управлениях<br>национальной статистики населения, или см. главную страницу<br>сайта Статистического отдела ООН                                                                                                    |
| Кладбища                  | Количество<br>захороненных<br>трупов/год       | http://unstats.un.org/unsd/demographic/products/dyb/dyb2007.htm. B<br>странах, использующих как кремацию, так и захоронения,<br>статистические данные можно найти по ежегодному разделению<br>между двумя процессами; если не пытаться сформировать оценку<br>распространения посредством анализа религиозных<br>вероисповеданий в стране или посредством обращения к<br>консультантам в соответствующих министерствах, или в офисы глав<br>религиозных обществ, преобладающих в стране. |

Таблииа 7-2 Сбор данных

#### $7.3.$ Ключевые факторы, влияющие на выбросы ртути

На уровне 1 инвентаризации данной методологии используются факторы входа и распределения на выходе для расчета факторов входа ртути в сектор и факторов выбросов в окружающую среду из того же сектора (более подробное описание смотрите во введении). Фактические факторы входов и выбросов в вашей стране могут быть выше или ниже расчетных стандартных оценок. Наиболее важные факторы, которые могут повлиять на факторы входа и выбросов ртути следующие:

- Среднее количество амальгамовых пломб, имеющихся у людей во время их смерти. Это количество может существенно изменяться и зависит от общего уровня стоматологического обслуживания и преобладания амальгамовых пломб против альтернативных вариантов без содержания ртути. Более детальное изучение использования зубных пломб внесет ясность по данным вопросам (также см. этап 6). На уровне 1 инвентаризации используется средняя оценка, основанная на примерах, полученных из западных стран.
- Наличие специального оборудования для снижения выбросов ртути в крематории. Для получения данных обратитесь в ответственные министерства, муниципальные учреждения или репрезентативные крематории. На уровне 1 инвентаризации недопустимо использование оборудования для снижения выбросов.

Перед началом работ по сбору дополнительных данных для уточнения инвентаризации мы рекомендуем прочитать соответствующие разделы с описанием источников в справочном отчете методологии (см. таблицу 7-1). Если вы можете получить конкретные ланные по этим вопросам, вы можете уточнить

инвентаризацию в соответствии с уровнем 2, как описано в разделе 10. Подробная информация о факторах входа и факторах распределения на выходе, используемых на уровне 1 инвентаризации, которые отличаются от уровня 2 инвентаризации, предусмотрена в приложении 1; эта информация полезна для справки при уточнении инвентаризации на уровне 2.

## 8 Этап 8: Прочие источники ртути, не определенные количественно на основании уровня 1 инвентаризации

Перечень в таблице 8-1 показывает дополнительные типы источников выбросов ртути, которые не определены количественно на уровне 1 инвентаризации.

### Присутствуют ли данные типы источников в вашей стране?

Только на предварительной основе изучите, присутствуют ли в вашей стране упомянутые типы источников выбросов ртути. Используйте свои основные знания, а также знания своих ближайших коллег. Что касается других источников, внесите полученную информацию в электронную таблицу инвентаризации, указав «Да» в столбце В для типов источников, присутствующих в вашей стране, «Нет» для типов источников, которые, согласно вашему подтверждению, отсутствуют в вашей стране, и «?» для типов источников, для которых у вас нет идентификации присутствия или отсутствия. Вполне допустимо, что вы уделяете исследованию меньше времени, если эти типы источников присутствуют, чем принято для других количественно исчисляемых источников.

Полученный перечень можно использовать при назначении приоритетов любой дополнительной и будущей работы по составлению национальной инвентаризации выбросов ртути. Лля некоторых таких типов источников лано летальное описание в справочном отчете метолологии. Лля лругих может быть лоступен ограниченный объем информации, и любой вклад в базу знаний вашей страны будет ценным для глобальной инвентаризации выбросов ртути.

Методология инвентаризации поступлений ртути в окружающую среду –

### Руководство 1.2 для уровня 1 инвентаризации – программа «ЮНЕП - химические вещества»

*Таблица 8-1 Типы источников выбросов ртути, не учтенные на уровне 1 инвентаризации*

| Прочие источники выбросов ртути                                                                                              |
|----------------------------------------------------------------------------------------------------|
| Сжигание нефтяного сланца                                                                                                    |
| Сжигание торфа                                                                                                    |
| Производство геотермальной энергии                                                                                           |
| Производство прочих повторно используемых металлов                                                                           |
| Производство извести                                                                                                    |
| Производство легковесных заполнителей (обожженная глина, мелкий уголь для<br>строительных процессов)                         |
| Хлор гидроксид натрия, полученный по технологии применения ртутного<br>электролизёра                                         |
| Производство полиуретана с помощью ртутного катализатора                                                                     |
| Протравливание семян с помощью ртутьсодержащих элементов                                                                     |
| Полупроводниковые устройства обнаружения ИК-излучения                                                                        |
| Буж-трубки и трубки Кантора (медицинское оборудование)                                                                       |
| Использование в образовательных целях                                                                                        |
| Ртутные гироскопы                                                                                                    |
| Ртутный вакуумные насосы                                                                                                    |
| Ртуть, используемая при религиозных ритуалах (амулеты и прочие способы<br>использования)                                     |
| Ртуть, используемая в традиционной (аюрведа и прочие виды) и гомеопатической<br>медицине                                     |
| Использование ртути в качестве охладителя в некоторых системах охлаждения                                                    |
| Маяки (выравнивающие подшипники в морских навигационных маяках)                                                              |
| Ртуть в больших подшипниках вращающихся механических деталях, например, на<br>более старых установках по очистке сточных вод |
| Таннирование                                                                                                    |
| Пигменты                                                                                                    |
| Продукция для бронзирования и травления стали                                                                                |
| Особые виды цветной фотобумаги                                                                                               |
| Амортизаторы отката орудий                                                                                                   |
| Взрывчатые вещества (гремучая ртуть и др.)                                                                                   |
| Пиротехнические изделия                                                                                                    |
| Сувениры для офиса                                                                                                    |

# **9 Этап 9: Составление отчета по инвентаризации**

#### **Использование модели отчета методологии**

Краткое изложение результатов по вашей инвентаризации уровня 1 можно найти на шести сводных страницах в электронной таблице расчета.

- 1 «Уровень 1 Краткое содержание» агрегированные суммарные показатели, подготовленные для представления в кратком содержании вашего инвентаризационного отчета;
- 2 «Уровень 1 Схемы» предусматривает стандартизованные схемы по факторам входа ртути и каждый путь распределения на выходе.
- 3 «Уровень 1 Определение источника Hg», предусматривает автоматическое создание перечня категорий источников ртути (= Hg), присутствующих в вашей стране, которые вы ввели на предыдущих этапах инвентаризации;
- 4 «Уровень 1 Сводная информация по факторам входа Hg» предусматривает сводную информацию по всем оценкам рассчитанных факторов входа ртути из продуктов, материалов и т. п.;
- 5 «Уровень 1 Сводная информация по выбросам» предусматривает всю сводную информацию по оценкам рассчитанных выбросов ртути, и
- 6 Последняя сводная информация под названием «Уровень 1 Суммарный итог» - объединяет все результаты, хорошо подходит для получения анализа ваших результатов в процессе составления инвентаризации.

Для удобства и для получения стандартизированного обзора инвентаризационных отчетов по выбросам ртути, составленных с помощью данной методологии, мы рекомендуем использовать модель отчета, которую можно скачать с того же вебсайта, что и для данного руководства (см. титульный лист). Данная модель доступна в формате MS Word и готова для ввода ваших данных и информации, а также в формате PDF, из которого можно скопировать краткое руководство, если не получается скачать документ в формате MS Word.

Обратите внимание, что готовые электронные таблицы инвентаризации сравнивают часть документации и отчета инвентаризации выбросов ртути. Сводная таблица уровня 1 инвентаризации предназначена для копирования в отчет, а другие электронные таблицы предназначены для представления в приложение к отчету. Модель отчета указывает, где вставить копии объединенных ячеек электронной таблицы уровня 1 инвентаризации, а также, где поместить приложение со всеми детальными страницами электронных таблиц. Кроме того, мы рекомендуем предоставлять готовый файл электронной таблицы в формате MS Excel в отдельном файле вместе с файлом отчета для ссылки.

В разделе 10 по уточнению автора на уровне 2 инвентаризации дано описание, как объединить выбранные результаты уровня 2 инвентаризации в вашем отчете.

#### Десятичная точка или запятая

В электронных таблицах метолологии будут использоваться лесятичные точки или десятичные запятые в соответствии с настройками вашего компьютера (выбор страны). В данном руководстве и справочном отчете методологии используется десятичная точка. Выберите разделитель десятичной части в своем инвентаризационном отчете, проверьте совместимость между таблицами с текстом и ланными, исхоля из ланного аспекта.

#### Сохранение примечаний и регистрация в отчете своих источников данных

Мы рекомендуем во время сбора данных сохранять примечания, содержащие ваши контакты и сопутствующую информацию для дальнейшего использования в работе и ваших отчетах. Это также поможет вам в подготовке возможных будущих обновлений инвентаризации по ртути. Описание ваших источников информации и данные, представленные в них, должны входить в состав вашего отчета. Обратите внимание, что должны быть предоставлены контактная информация, дата и год обращения; также см. файл модели отчета.

#### Регулирование и регистрация неопределенности данных, приближенных значений и отсутствующих данных

Большая часть данных из большинства источников фактически связаны с неточностью, в большей или меньшей степени, даже если предоставляются конкретные и подробные цифры. Рассмотрение и обсуждение, по мере необходимости, неточность данных полученной информации в вашем инвентаризационном отчете, таким образом, рассматривается как интенсивный уровень, а не недостаток выполненных работ по инвентаризации.

В ходе инвентаризации вы, вероятно, можете столкнуться с категориями источников, где трудно найти запрашиваемые точные типы информации. Это общее явление, и в таких случаях высоко ценится креативное мышление при поиске других соответствующих видов данных, которые могут использоваться для приближенного представления. Вместо того чтобы пренебрегать расчетом факторов входа и выбросов ртути для такой категории источников, рекомендуется использовать наилучшие имеющиеся приблизительные значения. Даже неточно рассчитанное и записанное значение обычно гораздо лучше помогает понять обстановку по выбросам ртути, чем пропущенное значение. Тем не менее, основным и важным принципом является явное указание, какие данные вы использовали и каким образом выполнили округление.

Также, по всей видимости, вы можете столкнуться с категориями источников, где предоставляется возможность найти типы необходимых данных в пределах времени и бюджета, доступных для инвентаризации. Обычно это обязательно должно учитываться в инвентаризационном отчете. Мы рекомендуем указывать эту информацию по рассматриваемым категориям источников выбросов в виде текста, и, кроме того, недостающие основные данные должны быть перечислены в разделе недостающих данных в конце данного отчета.

Дополнительные действия по принципам составления отчета указаны в разделе 4.5 справочного отчета методологии (дополнительно для инвентаризации, выполненной на уровне 1).

Как указано выше, в данной методологии предложены два уровня составления инвентаризации, упрощенная и стандартизированная методика, именуемая уровень 1 инвентаризации, а также более подробный уровень 2 инвентаризации. Прежде всего, в данном руководстве дано описание уровня 1 инвентаризации, хотя в данном разделе представлено основное руководство по уточнению работы при составлении уровня 2 инвентаризации, если вы хотите выбрать категории источников ртути или, как таковой, инвентаризации.

#### Уточнение инвентаризации для выбранных категорий

Помимо предоставления основной информации, в справочном отчете методологии подробно описан уровень 2 инвентаризации. Для выполнения уровня 2 инвентаризации для выбранных категорий источников рекомендуется начать с изучения раздела описания рассматриваемой категории источника. Ссылки на соответствующие источники указаны в первых таблицах каждого предыдущего этапа инвентаризации категории источника. Это должно дать вам неоценимую помощь в понимании основных принципов категорий источников, включая оригинальный источник ртути, представление примеров образцов факторов входа и выбросов ртути, взятых из литературы, документацию по используемым факторам по умолчанию, а также руководство для выполняемой инвентаризации источников. Таким образом, рекомендуется прочитать разделы 2, 3 и 4 в справочном отчете, в которых описаны контекст и методика уровня 2 инвентаризации. Подразделы 4.2 и 4.3 не относятся к делу, если вы завершили определение источников, присутствующих в вашей стране, на уровне 1 инвентаризации. Обратите внимание, что последовательность этапов и деятельности, используемой на уровне 2 инвентаризации, и некоторые дополнительные принципы, отличаются от тех, которые использовались на уровне 1 инвентаризации. Причина состоит в том, что уровень 1 инвентаризации был разработан для упрощения инвентаризации, по сравнению с уровнем 2. Общие основные принципы, тем не менее, те же самые.

Вы заметите, что уровень 2 инвентаризации требует более подробных данных для большинства категорий источников ртути, и что эти процедуры являются более открытыми, чтобы обеспечить выбор детального подхода и учета национальных, специальных данных, которые отражают реальную обстановку по выбросам ртути лля отдельных источников, находящихся в вашей стране.

Электронная таблица для уровня 2 инвентаризации предусмотрена в виде открытой структуры для облегчения расчетов инвентаризации и обеспечения возможности для внесения ваших собственных дополнений и изменений в расчеты, в зависимости от ваших национальных и конкретных потребностей, связанных с источником. Страницы электронной таблицы уровня 2 инвентаризации непонятны без дополнительных объяснений, поэтому очень важно изучить рекомендованные разделы справочного отчета методологии и страницу электронной таблицы «Уровень 2 - Введение» до того, как вы начнете работу в электронных таблицах.

### Вставка результатов уровня 2 инвентаризации в электронную таблицу и отчет уровня 1 инвентаризации

Если вы рассчитали результаты инвентаризации для выбранных категорий источников ртути на уровне 2 инвентаризации, результаты необходимо вставить в таблицы уровня 1 инвентаризации, чтобы учесть их в таблицах сводных результатах, и, следовательно, просто внедрить в отчет. Просто внесите значения

факторов входа и выбросов, полученные на уровне 2 инвентаризации, в соответствующие ячейки страницы электронной таблицы уровня 1 «Вставьте результаты IL2», см. наглядный пример ниже. Это всего лишь приемлемый способ ввода результатов уровня 2 инвентаризации в ваш отчет уровня 1 инвентаризации, поскольку автоматически принимаются меры по устранению двойного учета результатов по категориям отходов и выполняются надлежащие и корректные расчеты сводных таблиц.

Всегда внимательно и четко вносите основные результаты для уровня 2 инвентаризации. Это необходимо выполнить в столбце примечаний электронной таблицы и более подробно в своем инвентаризационном отчете. Проясните в своем отчете, что результаты факторов входа и выбросов для этих конкретных источников ртути, рассчитаны в соответствии с методикой уровня 2 инвентаризации, и точно опишите все данные и выполненные дополнительные расчеты.

Обратите внимание, что для некоторых категорий источников этапы жизненного цикла категории источника сгруппированы (облегчает сбор данных) на уровне 1 инвентаризации с некоторым отличием. В таких случаях значения категорий источников на странице электронной таблицы «Вставьте результаты IL2» могут использоваться для руководства.

Для некоторых категорий источников все этапы жизненного цикла объединены под одним названием уровня 1 инвентаризации, но они делятся на этапах жизненного цикла уровня 2 инвентаризации. В таких случаях введите обобщенные расчетные данные по выбросам в тот же самый путь распространения выбросов (например, все выбросы в атмосферу). В случае возникновения трудностей внесите точные примечания на странице электронной таблицы IL1 «Вставьте результаты IL2», а также в свой отчет о том, как вы суммировали числа.

Данные присутствия источника (да/нет/?) следует всегда вводить на соответствующей странице этапа данных в электронных таблицах уровня 1 инвентаризации, а также при вводе и использовании результатов уровня 2 инвентаризации.

Важное примечание: Страница таблицы «Вставьте результаты IL2» должна использоваться ТОЛЬКО для включения результатов инвентаризации, рассчитанных на уровне 2 инвентаризации. Любая вставка нарушит общее представление других результатов, рассчитанных на уровне 2 инвентаризации, для тех же самых категорий источников, следовательно, следует принять меры, чтобы не вводить ложные или несоответствующие данные в ячейки таблицы.

#### Методология инвентаризации поступлений ртути в окружающую среду -Руководство 1.2 для уровня 1 инвентаризации - программа «ЮНЕП - химические вещества»

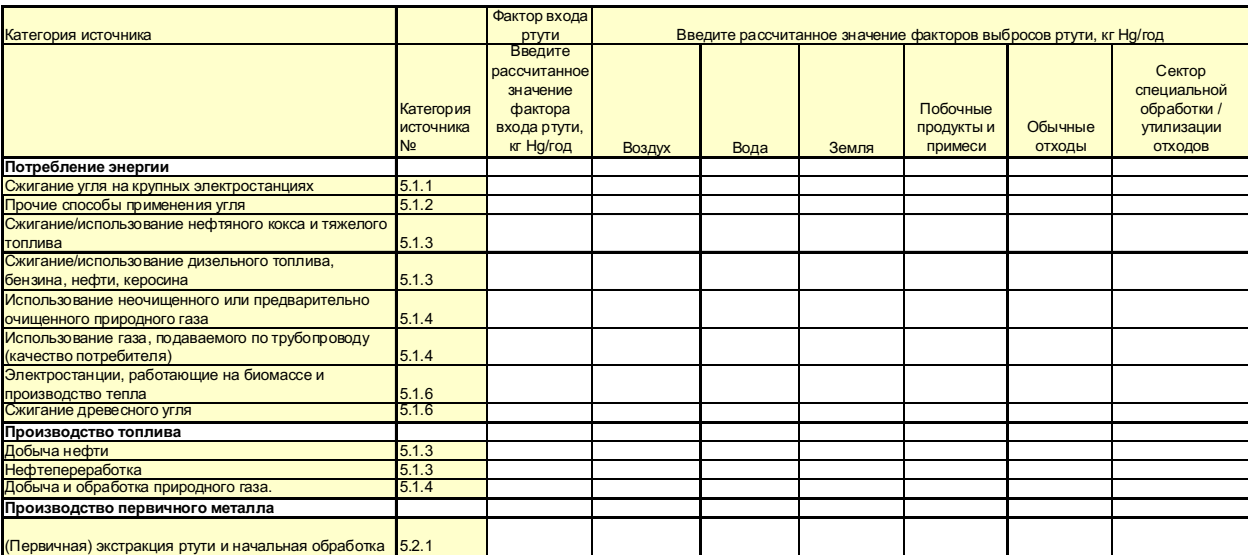

#### Выполнение полного подсчета по уровню 2 инвентаризации

В том случае, если нужно выбрать, выполнять полный подсчет уровня 2 инвентаризации или выбрать первую инвентаризацию выбросов ртути, или позднее, последующую деятельность для уточнения начальных данных инвентаризации уровня 1, мы рекомендуем начать с изучения разделов 1-4 (приблизительно 50 страниц) справочного отчета методологии, где приводится контекст и методика составления уровня 2 инвентаризации. Таким образом, рекомендуется изучить отдельные разделы с описанием источников, поскольку они понадобятся в ходе работы по инвентаризации. Более вероятно, что не все категории источников относятся к вашей стране.

Как упомянуто выше, электронная таблица для уровня 2 инвентаризации предусмотрена в виде открытой структуры для облегчения расчетов инвентаризации и обеспечения возможности для внесения ваших собственных дополнений и изменений в расчеты, в зависимости от ваших национальных и конкретных потребностей, связанных с источником. Страницы электронной таблицы уровня 2 инвентаризации непонятны без объяснений, поэтому очень важно изучить рекомендуемые разделы справочного отчета методологии и страницу электронной таблицы «Уровень 2 - Введение» до того, как вы начнете работу с электронными таблицами.

# **11 Аббревиатуры и сокращения**

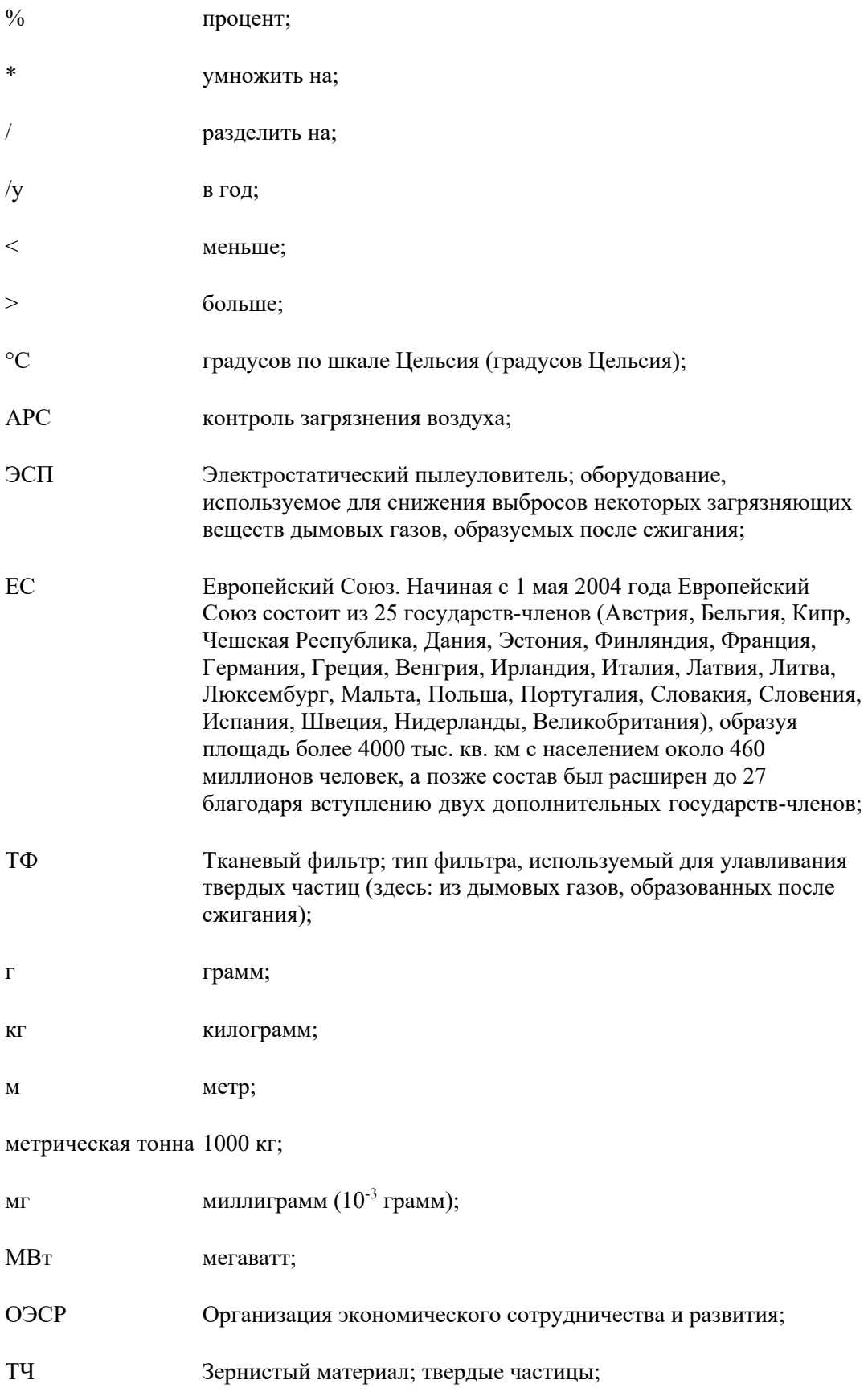

Методология инвентаризации поступлений ртути в окружающую среду – Руководство 1.2 для уровня 1 инвентаризации – программа «ЮНЕП - химические вещества»

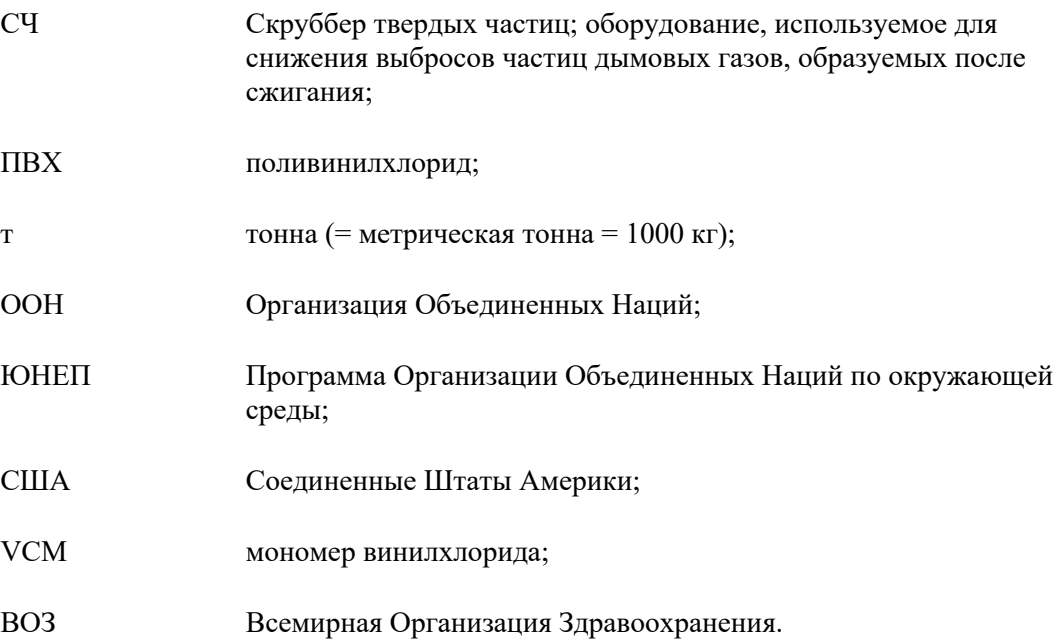

## Приложение 1 - Примечания к таблице расчета уровня 1 инвентаризации

Для пользователей, которые хотят уточнить информацию по своим инвентаризациям на уровне 2: Данное примечание предусматривает детальное описание взаимосвязей между уровнями 1 и 2 инвентаризации в части факторов входа и распределения на выходе по умолчанию, а также сценариев факторов входа/выхода.

Общие замечания: Как указано где-либо еще в данном руководстве, некоторый выбор факторов по умолчанию выполняется автором для упрощения процесса составления инвентаризации на уровне 1. Факторы по умолчанию выбраны для того, чтобы отразить обстановку в развивающихся странах и странах с переходной экономикой. Примечания, указанные в данном документе, относятся только к специальному выбору, сделанному для уровня 1 инвентаризации. Во многих других случаях используются общие факторы по умолчанию, и, если ниже ничего не указано, применяются среднее значение факторов входа и стандартные факторы распределения на выходе. Данный диапазон между факторами входа по умолчанию и общими факторами распределения на выходе, а также соответствующими сценариями уровня 2 инвентаризации можно найти в справочном отчете методологии (или в обзоре в таблице уровня 2 инвентаризации).

### Этап 2: Потребление энергии и производство топлива

Сжигание угля на крупных электростанциях: Сценарий фактора выхода, основанный на смеси угля, состоящего из 1/3 битума, 1/3 полубитуминозного угля и 1/3 лигнита, допустимо, чтобы все части были указаны в сценарии фактора выхода «Простой контроль загрязнения воздуха твердыми частицами: электростатический пылеуловитель/СЧ/СҮС». Фактор входа по умолчанию основан на среднем значении сожженного угля 0.15 г Не/т. Факторы распределения на выходе для данной смеси для воздуха: 0,88 и сектор специальной обработки/утилизации: 0,12.

Прочие способы применения угля: Сценарий фактора выхода, основанный на сжигании смеси угля, состоящей из 1/3 битума, 1/3 полубитуминозного угля и 1/3 лигнита, причем все компоненты не требуют контроля загрязнения воздуха. Фактор входа по умолчанию основан на среднем значении скопления сожженного угля 0,13 г Нg/т. В данном документе добыча угля указана в разделе «прочее использование угля».

Сжигание/использование нефтяного кокса и тяжелого топлива: Фактор входа по умолчанию основан на значении тяжелой нефти 55 мг Не/т. Сценарий фактора выхода «Все использование без контроля выбросов» используется для определения факторов распределения на выходе по умолчанию.

#### Сжигание/использование дизельного топлива, бензина, нефти, керосина:

Фактор входа по умолчанию основан на среднем значении тяжелой нефти 5,5 мг Нg/т легкой фракции нефтепродуктов. Сценарий фактора выхода «Все использование без контроля выбросов» используется для определения факторов распределения на выходе по умолчанию.

**Использование природного газа:** Фактор входа по умолчанию для природного газа, подаваемого по трубопроводу, основан на среднем значении газа 0,2 мкг Hg/Нм3. Фактор входа по умолчанию для сырья и предварительно очищенного природного газа основан на среднем значении газа 100 мкг Hg/Нм3.

**Электростанции, работающие на биомассе и производство тепла:** На основании широкого диапазона данных по ртути в биомассе применяется фактор входа по умолчанию сожженной биомассы 0,03 г Hg/т (на сухую массу).

**Добыча древесного угля:** На основании широкого диапазона данных по ртути в биомассе применяется фактор входа по умолчанию добытого древесного угля 0,12 г Hg/т, учитывая, что 4 метрические тонны биомассы используется для добычи 1 метрической тонны древесного угля.

**Добыча и переработка нефти:** Фактор входа по умолчанию основан на значении сырой нефти 3,4 мг Hg/т.

**Добыча и обработка природного газа:** Факторы входа по умолчанию основаны на среднем значении необработанного газа 100 мкг Hg/Нм3. Факторы распределения на выходе по умолчанию оцениваются при допущении, что 50% газа обрабатывается в соответствии со сценарием фактора выхода «Обработка газа без удаления ртути», а 50% в соответствии со сценарием «Обработка газа с удалением ртути».

### **Этап 3: Отечественное производство металлов и сырья**

**Производство цинка из продуктов обогащения:** На уровне 1 инвентаризации используется промежуточная концентрация ртути в продуктах обогащения 65 г/мт. Сценарий фактора выхода «Плавильные печи с мокрой газоочисткой и установками для производства кислоты» применяется для определения факторов распределения на выходе, исходя из оценки промышленности в целом. Для некоторых стран, тем не менее, используются конфигурации менее эффективных фильтров, необходимо сфокусироваться на любой последующей работе по инвентаризации. Фактические конфигурации фильтров, присутствующих в стране, могут быть отражены путем использования уровня 2 инвентаризации для данного сектора.

**Производство меди из продуктов обогащения:** На уровне 1 инвентаризации используется промежуточная концентрация ртути в продуктах обогащения 30 г/мт. Сценарий фактора выхода «Плавильные печи с мокрой газоочисткой и установками для производства кислоты» применяется для определения факторов распределения на выходе, исходя из оценки промышленности в целом. Для некоторых стран, тем не менее, используются конфигурации менее эффективных фильтров, и необходимо сфокусироваться на любой последующей работе по инвентаризации. Фактические конфигурации фильтров, присутствующих в стране, могут быть отражены путем использования уровня 2 инвентаризации для данного сектора.

**Производство свинца из продуктов обогащения:** На уровне 1 инвентаризации используется промежуточная концентрация ртути в продуктах обогащения 30 г/мт. Сценарий фактора выхода «Плавильные печи с мокрой газоочисткой и установками для производства кислоты» применяется для определения факторов распределения на выходе, исходя из оценки промышленности в целом. Для некоторых стран, тем не менее, используются конфигурации менее эффективных фильтров, и необходимо сфокусироваться на любой последующей работе по инвентаризации. Фактические конфигурации фильтров, присутствующих в стране, могут быть отражены путем использования уровня 2 инвентаризации для данного сектора.

**Добыча золота способами, кроме процесса амальгамирования ртути:** Средняя концентрация ртути в руде 15 г/мт допустима на уровне 1 инвентаризации.

**Добыча золота с помощью процесса амальгамирования ртути:** Для сценария «без использования ретортных печей»: Добытое количество золота распределяется как 50:50 на две категории в п. 5.2.2 «/Из всей руды» и «/Из продуктов обогащения», посредством чего получается средний фактор для данных процессов. Для сценария «с использованием ретортных печей» процесс амальгамирования допустимо выполнять только на продуктах обогащения.

**Производство алюминия:** Фактор входа по умолчанию для производства алюминия основан на среднем значении боксита 0,5 г Hg/т, используемого для производства.

**Производство цемента:** Количество производимого цемента распределяется как 50:50% между двумя категориями «/без совместного сжигания отходов» и «/с совместным сжиганием отходов». Смешанный сценарий фактора выхода представляет собой 50% «Без фильтров» и 50% «Простой процесс контроля (ЭСП / СЧ / ТФ)» с переработкой пыли для определения факторов распределения на выходе по умолчанию. Такое сочетание производит следующее получение факторов распределения на выходе (безразмерные доли факторов входа ртути):

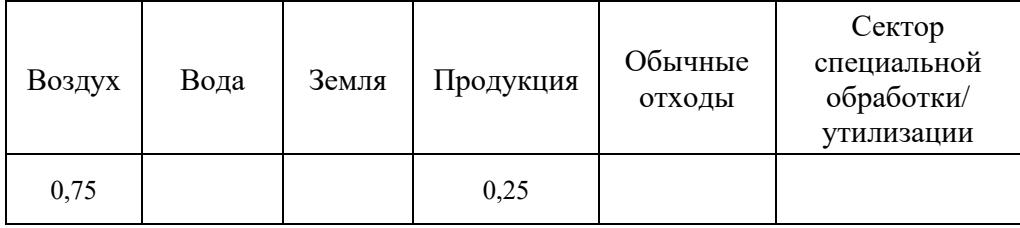

**Производство целлюлозы и бумаги:** На основании широкого диапазона данных по ртути в биомассе применяется фактор входа по умолчанию биомассы 0,03 г Hg/т, используемой для производства (на сухую массу). Отсутствие оборудования для снижения выбросов дымовых газов допустимо на уровне 1 инвентаризации.

## **Этап 4 - Отечественное производство и обработка с запланированным применением ртути**

**Хлорщелочная промышленность:** Фактор входа по умолчанию основан на среднем значении произведенного Cl2 100 г Hg/т. Сценарий фактора выхода

«Неучтенная ртуть представлена в виде выбросов» используется для определения факторов распределения на выходе по умолчанию.

**Производство продукции с содержанием ртути:** Если больше ничего не указано в методологии, в таком случае следующие факторы распределения на выходе по умолчанию, основанные на ограниченных данных, доступных для термометров и батарей, применялись для всех производственных процессов, кроме производства батарей, на уровне 1 инвентаризации: воздух (0,01), вода (0,005), земля (0,1), примеси в продуктах (0), обычные отходы (0,1), сектор специальной обработки/утилизации (0,01). Для производства батарей применяются оригинальные значения по умолчанию уровня 2 инвентаризации.

**Производство ацетальдегида с помощью ртутного катализатора:** Факторы входа по умолчанию и факторы распределения на выходе идентичны факторам для производства VCM, так как нет никаких специальных данных по производству ацетальдегида.

#### **Этап 5 - Обработка и утилизация отходов**

**Сжигание отходов:** Для всех видов сжигания отходов используется сценарий фактора выхода «Простой пылеуловитель для снижения выбросов ТЧ (твердых частиц) или подобный» для определения факторов распределения на выходе по умолчанию. Среднее содержание ртути в отходах 5 г/т допустимо для всех обычных отходов.

**Сжигание осадка сточных вод:** На основании примеров из литературы, указанных в справочном отчете, на уровне 1 инвентаризации использовалось среднее значение фактора входа 2 г Hg/мт шлама.

**Сброс отходов в отвал:** Среднее содержание ртути в отходах 5 г/т допустимо для всех обычных отходов. Имеющихся данных недостаточно, чтобы сформировать факторы входа - коррелированные факторы распределения на выходе, как правило, используемые в данной методологии. Справочный отчет предусматривает суммирование данных по выбросам в атмосферу и посредством продуктов выщелачивания. Доступные ограниченные данные показывают, что выбросы ртути в атмосферу с отвалов могут быть относительно умеренными, по сравнению с основными источниками ртути, такими как электростанции, работающие на угле и т.п. Тем не менее, чтобы отметить, что отвалы являются соответствующим источником выбросов ртути, искусственные факторы распределения на выходе были установлены на уровне 1 инвентаризации в виде значений сигналов следующим образом: В атмосферу: 0,01 ртути в отходах, сбрасываемых в отвалы ежегодно (означает, что 1% сбрасываемой ртути вычисляется, как выброшенная в атмосферу, во время всего срока службы отвала; еще реалистичным вариантом может быть заниженная фракция). В водную среду (посредством продуктов выщелачивания): 0,0001 ртути в отходах, сбрасываемых в отвалы каждый год.

**Несанкционированный сброс обычных отходов:** Среднее содержание ртути в отходах 5 г/т допустимо для всех обычных отходов на уровне 1 инвентаризации. **Система сбора и отведения/обработка сточных вод:** Что касается обработки сточных вод, сценарий фактора выхода «Только механическая обработка» используется для определения факторов распределения на выходе по умолчанию. На уровне 1 инвентаризации допустима механическая обработка с незначительным удержанием ртути в шламе.

#### **Этап 6 – Ртутьсодержащие продукты и вещества**

Факторы распределения на выходе по умолчанию для большинства групп продукции зависят от ответов «Больше 2/3 отходов собрано и обработано на основании государственного контроля». Если ответ «Да», применяется сценарий «(a1) Отсутствует отдельный сбор. Регулируемая обработка отходов». Если ответ «Нет», применяется сценарий «(a2) Отсутствует отдельный сбор. Несанкционированная наиболее распространенная обработка отходов».

**Зубные пломбы:** В свете регулируемого подхода, описанного ниже, факторы входа по умолчанию основаны на результатах входа с новыми пломбами 0,2 г Hg на одного жителя в год, отражая обстановку 2001 года в Дании, где пломбы без содержания ртути имели существенную долю распространения на рынке, но до некоторой степени ртутьсодержащие пломбы продолжают использоваться; более распространенная ситуация в мире. Чтобы приблизительно отрегулировать частоту восстановления пломб в рассматриваемой стране, рассчитанный фактор входа ртути в дальнейшем снижается при наличии фактора, описывающего доступ к стоматологической помощи в стране. Данный фактор рассчитывается как количество стоматологического персонала на одного жителя, деленный на то же количество для Дании (из чего был взят регулируемый фактор входа по умолчанию). Количество стоматологического персонала на страну взято из ВОЗ за 2006 год. Чтобы снизить уязвимость расчетов вследствие возможных ошибок отчета, все национальные данные по плотности стоматологического персонала ниже 20% для стран, не входящих в ОЭСР, были, тем не менее, рассчитаны как равные тем же 20% (подробную и справочную информацию см. в справочномотчете методологии). Факторы распределения на выходе по умолчанию основаны на сценарии: «В странах, где в большинстве клиник для стоматологических кресел используются только фильтры/сетчатые фильтры». **Термометры:** Были объединены две категории термометров. Количество изделий сценария «Прочие стеклянные ртутные термометры (воздушные, лабораторные, для молочной промышленности и т.п.)» рассматриваются с распределением 50:50% между категориями «Термометры для измерения температуры окружающего воздуха» и «Прочие стеклянные ртутные термометры».

**Электрические переключатели и реле с ртутью:** Фактор входа по умолчанию основан на среднем значении 1,4 г Hg/т на одного жителя в год. Чтобы приблизительно отрегулировать преобладание «технических установок» в стране, рассчитанный фактор входа ртути в дальнейшем уменьшается с учетом части населения, имеющей доступ к электричеству (значение интенсивности электрификации, полученное МЭА, 2009 г.; более подробную информацию см. в справочном отчете методологии).

**Ртутьсодержащие источники света:** Были объединены три категории источников света. Количество изделий категории «Прочие ртутьсодержащие источники света» равномерно распределяется (1/3 для каждого) между натриевыми лампами высокого давления, УФ-лампами для соляриев и металлогалоидными лампами.

**Ртутные батареи:** Были объединены три категории батарей. Количество изделий категории «Прочие аккумуляторы таблеточного типа (батарея воздушно-цинковых аккумуляторов, щелочные аккумуляторы таблеточного типа, окись серебра)» равномерно распределяется (1/3 для каждого) между воздушно-цинковыми, щелочными аккумуляторами таблеточного типа, батареями с оксидносеребряным элементом таблеточного типа.

**Производство полиуретана с помощью ртутного катализатора:** Фактор входа по умолчанию основан на текущем потреблении в Европейском Союзе. Согласно описанию в справочном отчете, потребление ртути ЕС с присутствием катализатора в полиуретане в 2008 г. составило 20-35 т из расчета 0,04-0,07 г Hg/жителя. Глобальные оценки указывают значения ниже среднего. На основании этого используется значение по умолчанию 0,03 г Hg/жителя в год. Чтобы приблизительно отрегулировать преобладание «технических установок» в стране, рассчитанный фактор входа ртути в дальнейшем уменьшается с учетом части населения, имеющей доступ к электричеству (значение интенсивности электрификации, полученное МЭА, 2009 г. Более подробную информацию см. в справочном отчете методологии). Полиуретан используется не только в составе технических установок, но доступ к электричеству, тем не менее, выбран в качестве косвенного индикатора технологической разработки, соответствующего для данного материала.

**Ртутьсодержащие краски:** Фактор входа по умолчанию основан на среднем значении краски 2,6 г Hg/т.

**Кремы для отбеливания кожи и мыло с содержанием элементов ртути:** Учитываются как представляющие основное использование в рамках категории «Косметические средства и соответствующие ртутьсодержащие продукты». Фактор входа по умолчанию основан на среднем значении крема для отбеливания кожи или мыла 30 кг Hg/т.

**Медицинские тонометры (ртутные сфигмоманометры):** Входят в категорию «6.5.2 Ртутные манометры и датчики», но в данном документе представлены отдельно в виде данных по реализации тонометров, которые более доступны. Фактор входа по умолчанию основан на среднем значении 80 г Hg/изделие. Факторы выхода допустимо распределять, как и в случае с термометрами.

**Прочие ртутные манометры и датчики:** Включают оставшееся оборудование в рамках категории «6.5.2 Ртутные манометры и датчики». Фактор входа по умолчанию получен из опыта Европы согласно описанию в справочном отчете, который приблизительно составляет 0,005 г Hg/жителя в год. Чтобы приблизительно отрегулировать преобладание «технических установок» в стране, рассчитанный фактор входа ртути в дальнейшем уменьшается с учетом части населения, имеющей доступ к электричеству (значение интенсивности электрификации, полученное МЭА, 2009 г.; более подробную информацию см. в справочном отчете методологии). Факторы выхода ртути из данного сектора допустимо распределять, как и в случае с медицинскими термометрами.

**Химические вещества для лабораторий:** Входят в категорию «5.6.3 Лабораторные химические вещества и оборудование». Фактор входа по умолчанию основан на текущем потреблении в Европейском Союзе. Согласно описанию в справочном отчете, фактор входа ртути в фармацевтическую промышленность в 2008 г. в Европейском Союзе составил 3-10 т из расчета 0,006-0,02 г Hg/жителя. На основании этого используется фактор входа по умолчанию 0,01 г Hg/жителя. Чтобы приблизительно отрегулировать преобладание «технических установок» в стране, рассчитанный фактор входа ртути в дальнейшем уменьшается с учетом части населения, имеющей доступ к электричеству (значение интенсивности электрификации, полученное МЭА, 2009 г.; более подробную информацию см. в справочном отчете методологии). Поскольку по данному сектору нет доступных факторов выхода ртути, используются равномерные факторы распределения воды, обычных отходов на выходе и специальная утилизация/обработка отходов (безопасный сбор и обработка) для указания потенциальных источников выбросов.

**Прочее лабораторное оборудование:** Включает оставшееся оборудование в рамках категории «5.6.3 Лабораторные химические вещества и оборудование». В Европейском Союзе основное применение ртути для прочего лабораторного оборудования представляет собой ртуть при анализе ориентировочных ситовых характеристик (прибор для измерения пористости и пикнометр) и электродов типа висячая капля. Согласно описанию в справочном отчете, использование EU27 ртути в лабораториях для приборов измерения пористости и пикнометра в 2008 г. оценивалось в 10-100 т, тогда как использование электродов типа висячая капля оценивалась в 0,1–0,5 т. В последней информации указано, что фактическое потребление для приборов измерения пористости и пикнометра наиболее правдоподобно с нижним пределом, а для лучшей оценки будут использоваться 20 т. На этом основании значение по умолчанию для остального лабораторного оборудования оценивается в 0,04 г Hg/жителя. Чтобы приблизительно отрегулировать преобладание «технических установок» в стране, рассчитанный фактор входа ртути в дальнейшем уменьшается с учетом части населения, имеющей доступ к электричеству (значение интенсивности электрификации, полученное МЭА, 2009 г.; более подробную информацию см. в справочном отчете методологии). Поскольку по данному сектору нет доступных факторов выхода ртути, используются равномерные факторы распределения воды, обычных отходов на выходе и специальная утилизация/обработка отходов (безопасный сбор и обработка) для указания потенциальных источников выбросов.

#### **Уровень 1 - Краткое содержание**

**Рассчитанные итоговые значения факторов входа, исходя из отходов, относящихся к источникам ртути:** Чтобы исключить двойной учет факторов входа ртути с учетом продуктов отходов в итоговом значении фактора входа, только 10% факторов входа ртути относительно источников сжигания отходов, утилизации и несанкционированного сброса отходов включены в итоговое значение по факторам входа ртути. Эти 10% представляют приблизительный фактор входа ртути относительно отходов материалов, количество которых не было определено отдельно на уровне 1 инвентаризации методологии. Эти материалы включают такие отходы как пищевые, отходы бумаги, пластика и т.п., в которых, как правило, очень низкая концентрация ртути, но в очень больших объемах. Фактическая часть ртути из таких материалов, общих факторов входа ртути относительно отходов будет отличаться, в зависимости от регионов, и в литературе содержится очень мало информации по этому вопросу. Ограниченные данные в результате анализа потоков данных по веществам Дании (за 2001 год) для ртути

указывают, тем не менее, что эта часть ртути небольшая, в диапазоне от 2–20% от общих факторов входа ртути по отношению к обычным отходам.

## **Приложение 2 – Руководство по использованию базы статистических данных ООН по торговле товарами, доступной в Интернете**

#### **База статистических данных ООН по торговле товарами**

В случаях, когда невозможно получить национальные статистические данные по импорту и экспорту продуктов для работы по инвентаризации ртути, можно использовать базу статистических данных ООН для получения приближенного представления о чистом импорте некоторых типов продукции. Тем не менее, в базу статистических данных ООН не входят данные по национальному производству, поэтому этот элемент национальной поставки невозможно учесть с помощью этой базы данных, и требуется его описание с помощью данных, собранных на национальном уровне. В случаях, если имеются подтвержденные данные о том, что производство рассматриваемых продуктов этого вида отсутствует в данной стране, годовой чистый импорт (импорт минус экспорт) продукции будет равен ежегодным национальным поставкам.

Следует подчеркнуть, что база статистических данных ООН по торговле товарами не распространяется на все типы данных, необходимые для составления инвентаризации по ртути для рассматриваемых продуктов, и, как правило, требуется собрать дополнительные данные на национальном уровне.

В особенности это относится к видам продукции, где база статистических данных ООН не охватывает рассматриваемые ртутьсодержащие продукты в точности. Например, в базе статистических данных ООН имеется запись по термометрам, обозначенным «Термометры и пирометры, не объединенные с другими приборами, заполненные жидкостью для получения точных показаний [НС согласно зарегистрированному коду 902511]», которая охватывает все термометры, заполненные жидкостью. Но поскольку термометры могут быть заполнены несколькими видами жидкостей: этанол, ртуть или смесь галлия/индия/олова, только некоторые из этих термометров рассматриваются для нашей инвентаризации ртути. Что касается таких продуктов, рекомендуется обратиться к нескольким крупным импортерам и запросить у них оценку распределения продукции по категориям ртутьсодержащих и остальных продуктов. Обратите внимание на рекомендации по соответствующим видам продуктов в соответствующих разделах настоящего руководства, или, при необходимости, в соответствующем разделе справочного отчета методологии.

#### **Поиск данных в базе статистических данных ООН по торговле товарами**

Страница сайта базы статистических данных ООН по торговле товарами расположена по адресу http://comtrade.un.org/db/. Исходная картинка поиска выглядит так, как указано ниже (как показано на вставке на июль 2012 года). Если при посещении страницы изображение отличается от приведенного ниже, попытайтесь найти те же самые поля ввода данных на самой странице:

Методология инвентаризации поступлений ртути в окружающую среду – Руководство 1.2 для уровня 1 инвентаризации – программа «ЮНЕП - химические вещества»

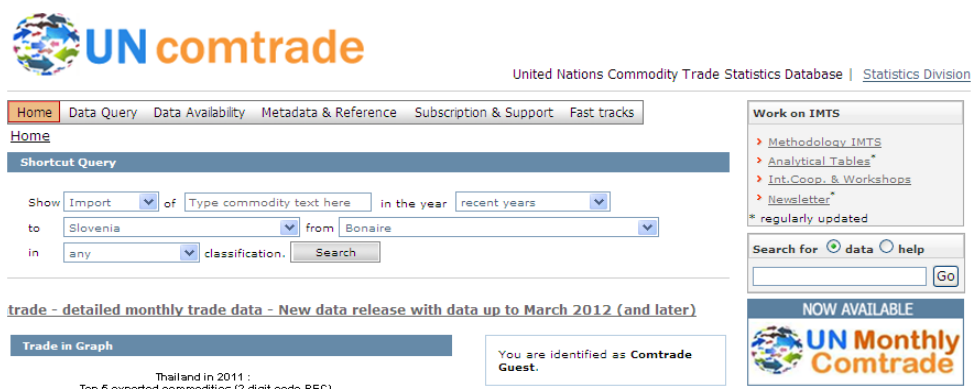

Чтобы найти данные по импорту продуктов определенного вида, например, термометров, введите следующее:

- «Show»/«Показать»: Выберите «import»/«импорт» из ниспадающего меню.
- «of»/«товар»: Впишите слово-признак, которое по вашем мнению будет охватывать вид продукции; в нашем примере укажите «thermometer»/«термометры» (без скобок).
- «in the year»/«за год»: Сделайте предварительный выбор, оставив «recent years»/«последний годы» (или выберите конкретный год из списка ниспадающего меню).
- «to»/«в»: Выберите свою страну из ниспадающего меню.
- «from»/ «из»: Выберите «World»/«Со всего мира» из ниспадающего меню.
- «in»/«в»: Сделайте предварительный выбор, оставив «аny»/«любой» (классификация).
- Нажмите мышкой на клавишу «Search»/«Поиск».

Через некоторое время база данных возвращает записи с выбранными установками. В данном примере с импортом термометров (в Словению) происходит возврат к следующему списку:

Методология инвентаризации поступлений ртути в окружающую среду – Руководство 1.2 для уровня 1 инвентаризации – программа «ЮНЕП - химические вещества»

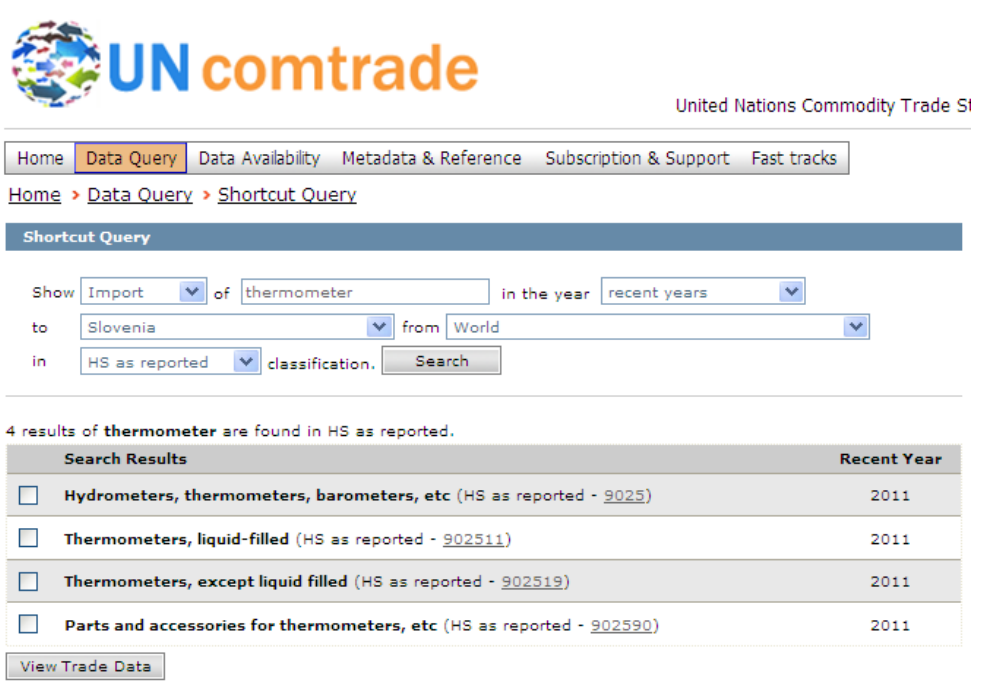

Отметьте галочкой выбранную группу продуктов в небольшом прямоугольнике слева от названия группы продуктов и нажмите мышкой на клавишу «Обзор торговых данных». В данном примере мы отмечаем «Термометры, заполненные жидкостью», так как мы знаем, что они представляют собой только рассматриваемые варианты, когда мы ищем ртутные термометры (во всех ртутных термометрах используется жидкая ртуть), а также отображается следующий список данных:

Методология инвентаризации поступлений ртути в окружающую среду -Руководство 1.2 для уровня 1 инвентаризации - программа «ЮНЕП - химические вещества»

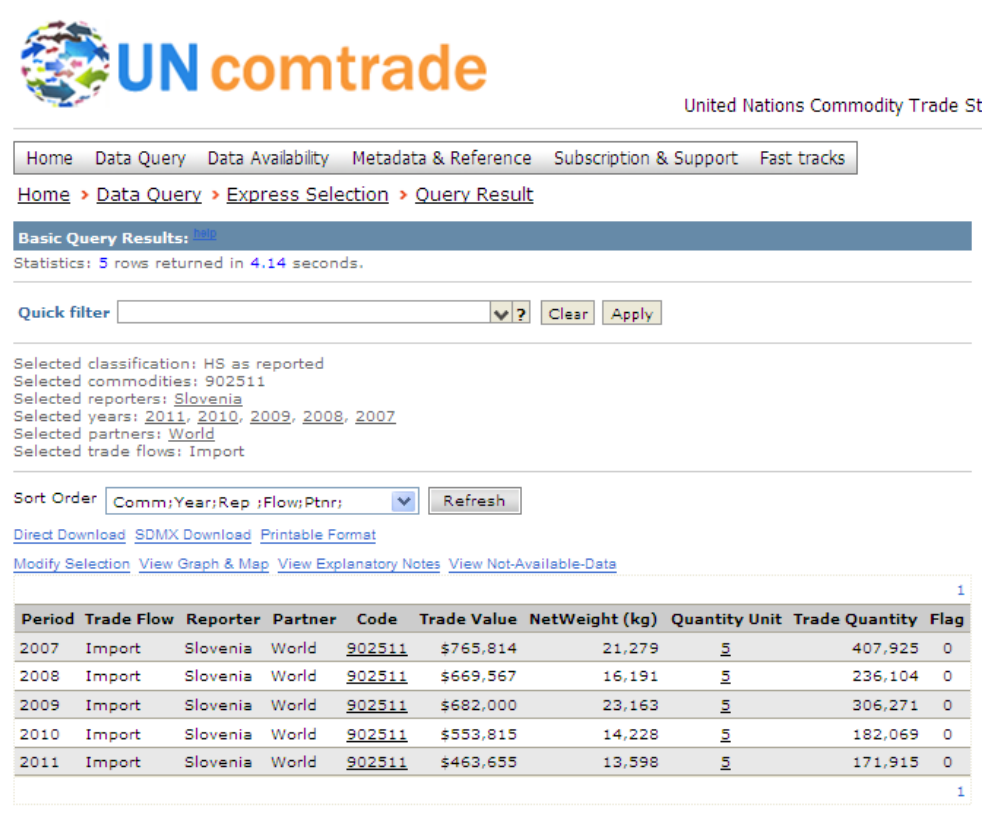

Используемые данные предпочтительно применять в единицах, указанных в электронной таблице уровня 1 инвентаризации. В нашем примере нам потребуется импортируемое количество единиц термометров. Если поставить курсор на числа под заголовком «Единица измерения», видно, какие единицы измерения имеют данные «Объем продаж». В нашем примере - это то «количество единиц», которое нам нужно.

Рекомендуется щелкнуть мышкой на ссылку «Печатный формат» над таблицей данных, так как созданный вид будет показывать больше данных о наименовании группы продукта.

Теперь можно скопировать данные в свой файл для последующего ввода в электронную таблицу уровня 1 инвентаризации.

В некоторых случаях может потребоваться преобразовать единицы из, например, «Продажной цены» или лучше «Чистого веса» с помощью стандартного значения или стандартного значения общего веса вида продукта, можно найти данные для (стандартное значение или вес необходимо найти где-либо еще, например, в Интернете, и эти данные указать в вашем инвентаризационном отчете).

Данные для (как минимум) следующих групп продуктов можно найти по существенным результатам в Базе статистических данных ООН по торговле товарами:

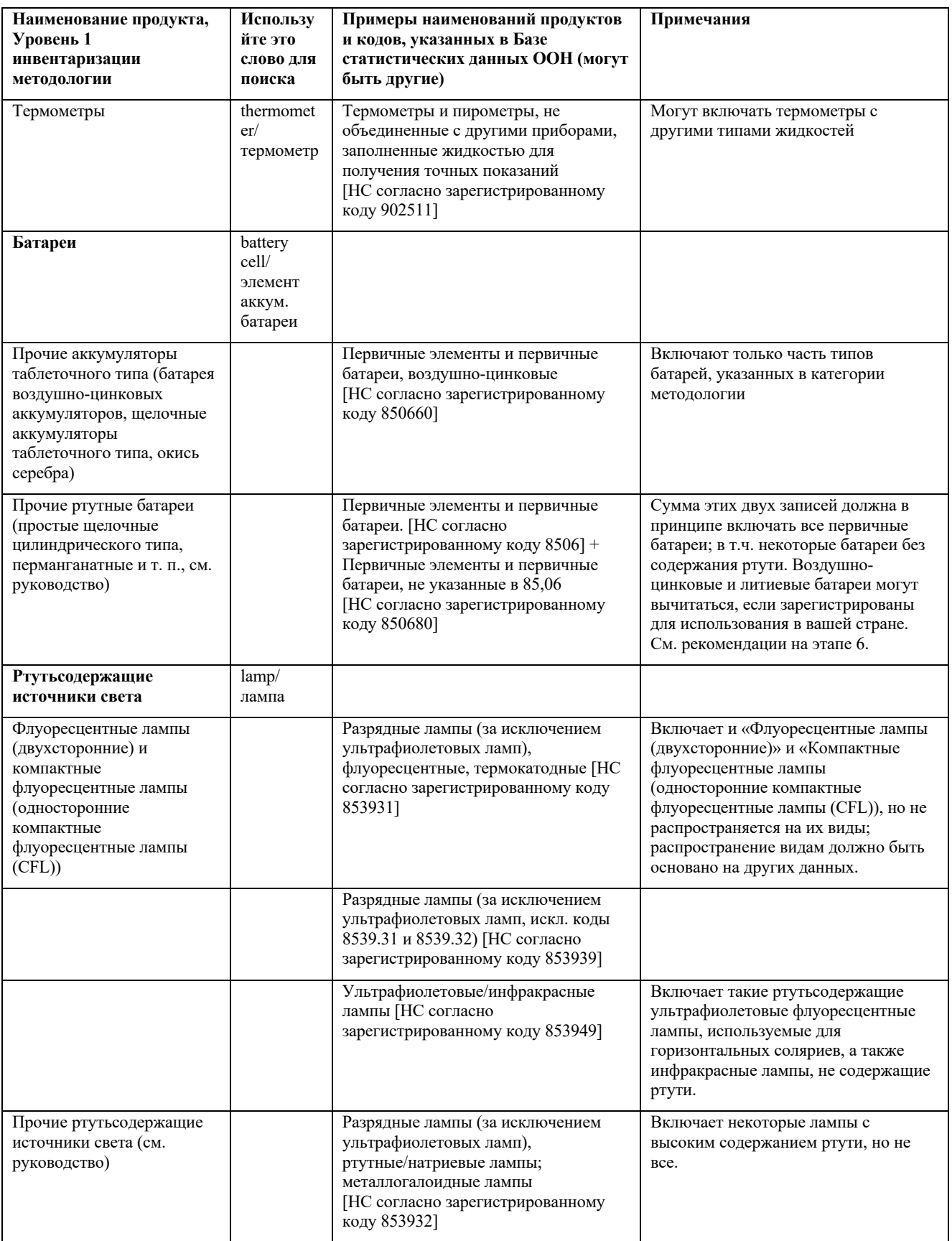

## www.unep.org

United Nations Environment Programme<br>P.O. Box 30552 Nairobi, Kenya<br>Tel: ++254-(0)20-762 1234<br>Fax: ++254-(0)20-762 3927<br>E-mail: uneppub@unep.org

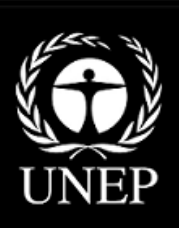

**Отдел по вопросам технологии, промышленности и экономики (DTIE) Подразделение по химическим веществам** Женева Швейцария апрель 2013 года

Номер заказа: DTI/1678/GE